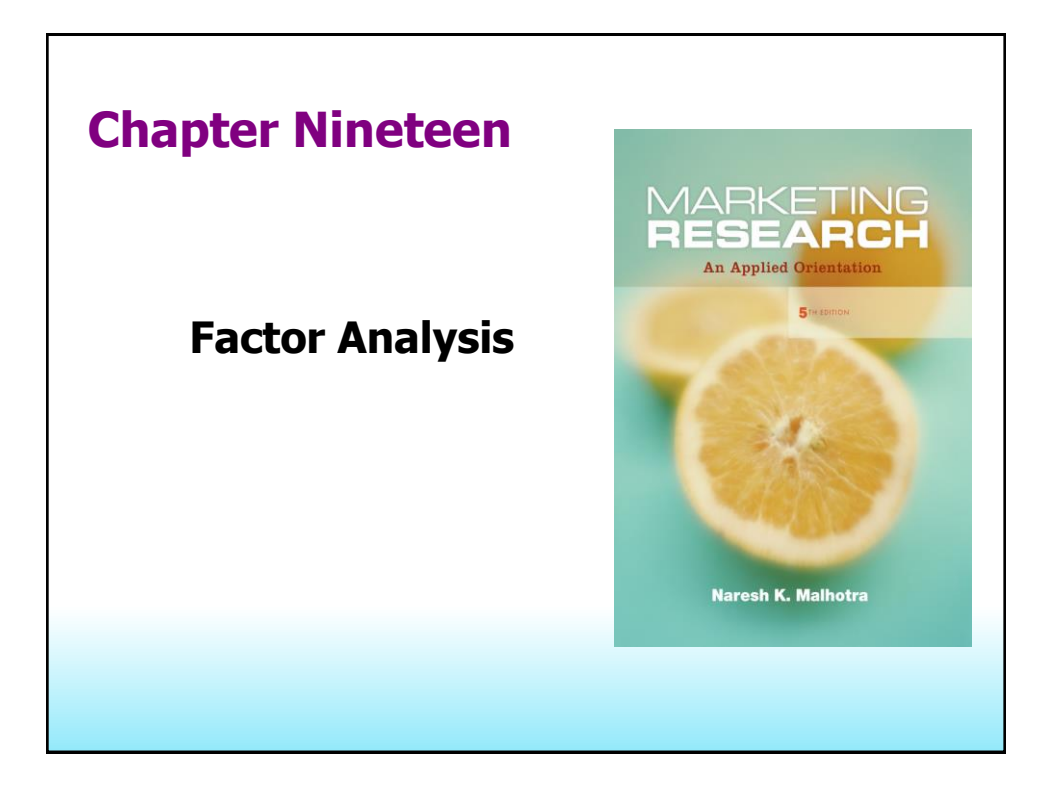

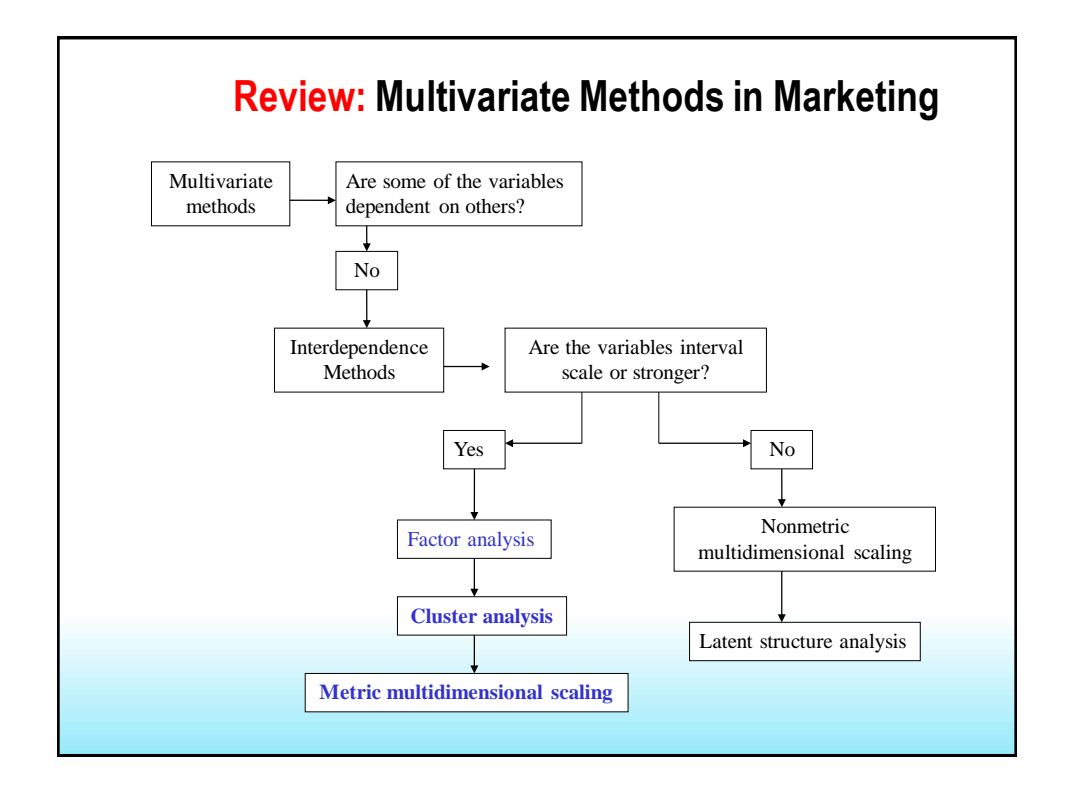

# **Chapter Outline**

- 1) Overview
- 2) Basic Concept
- 3) Factor Analysis Model
- 4) Statistics Associated with Factor Analysis
- 5) Conducting Factor Analysis
- 6) Applications of Common Factor Analysis
- 7) Summary

# **Chapter Outline**

- 5) Conducting Factor Analysis
	- i. Problem Formulation
	- ii. Construction of the Correlation Matrix
	- iii. Method of Factor Analysis
	- iv. Number of of Factors
	- v. Rotation of Factors
	- vi. Interpretation of Factors
	- vii. Factor Scores
	- viii. Selection of Surrogate Variables
	- ix. Model Fit

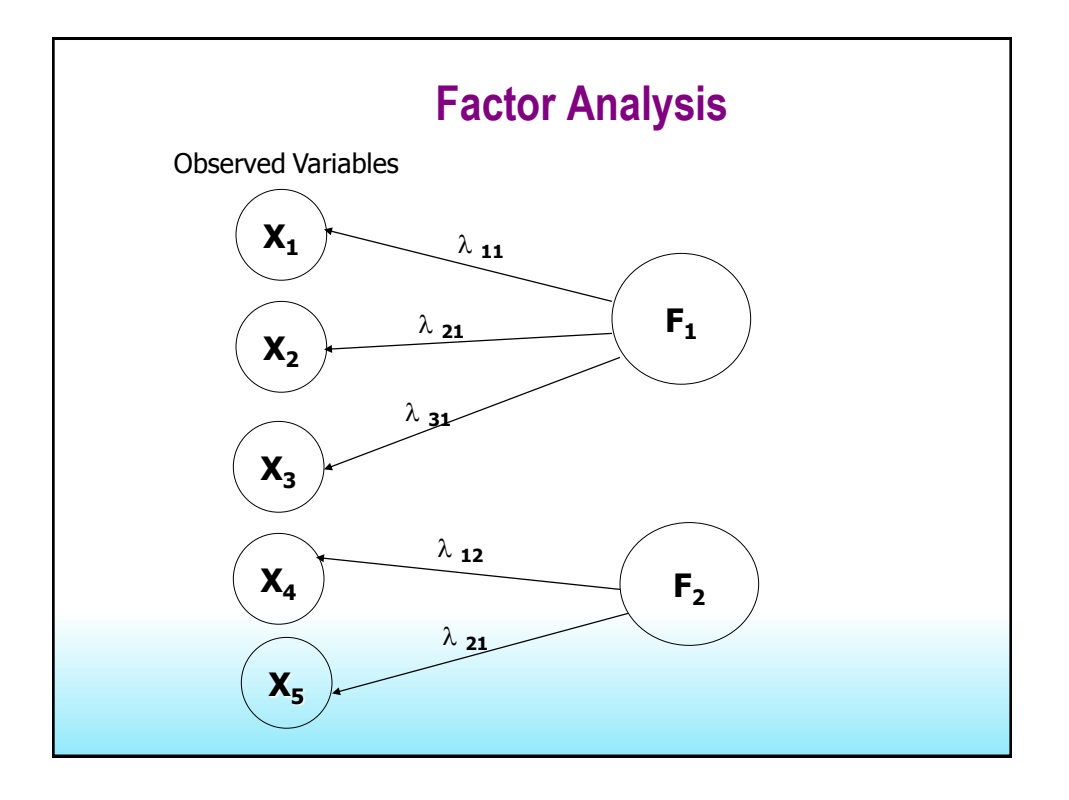

## **Factor Analysis**

- **Factor analysis** is a general name denoting a class of procedures primarily used for data reduction and summarization.
- **Factor analysis is an interdependence technique** in that an entire set of interdependent relationships is examined without making the distinction between dependent and independent variables.
- Factor analysis is used in the following circumstances:
	- To identify underlying dimensions, or **factors**, that explain the correlations among a set of variables.
	- To identify a new, smaller, set of uncorrelated variables to replace the original set of correlated variables in subsequent multivariate analysis (regression or discriminant analysis).
	- To identify a smaller set of salient variables from a larger set for use in subsequent multivariate analysis (canonical analysis)

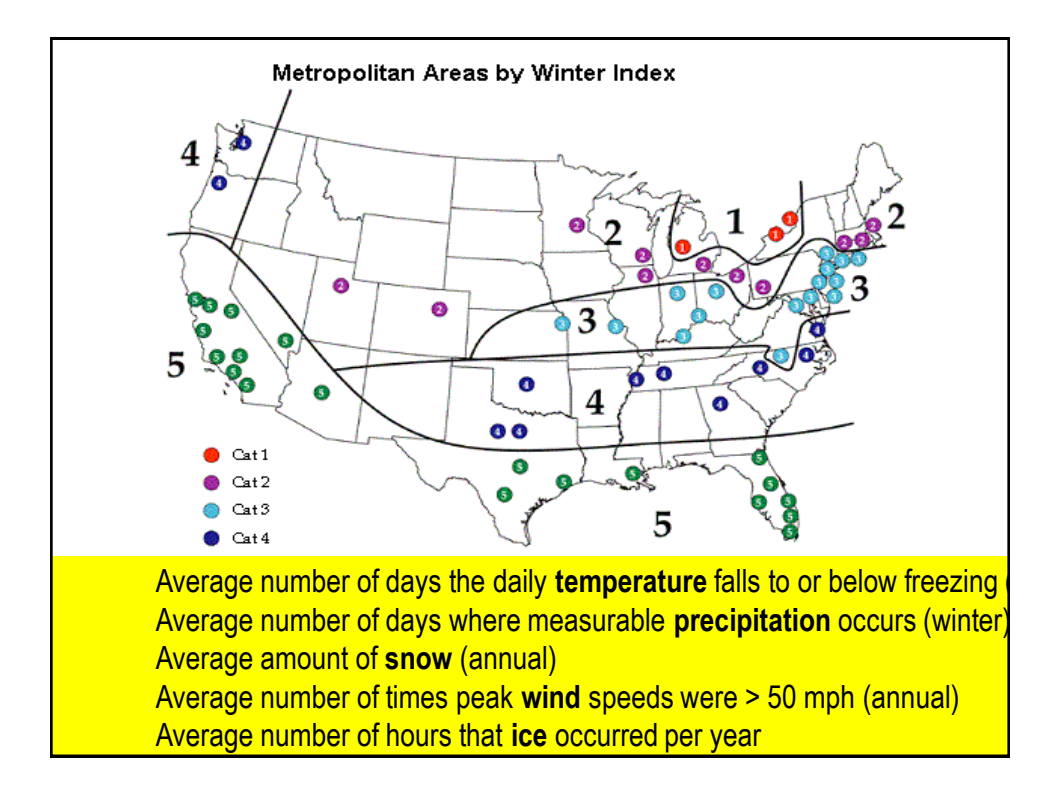

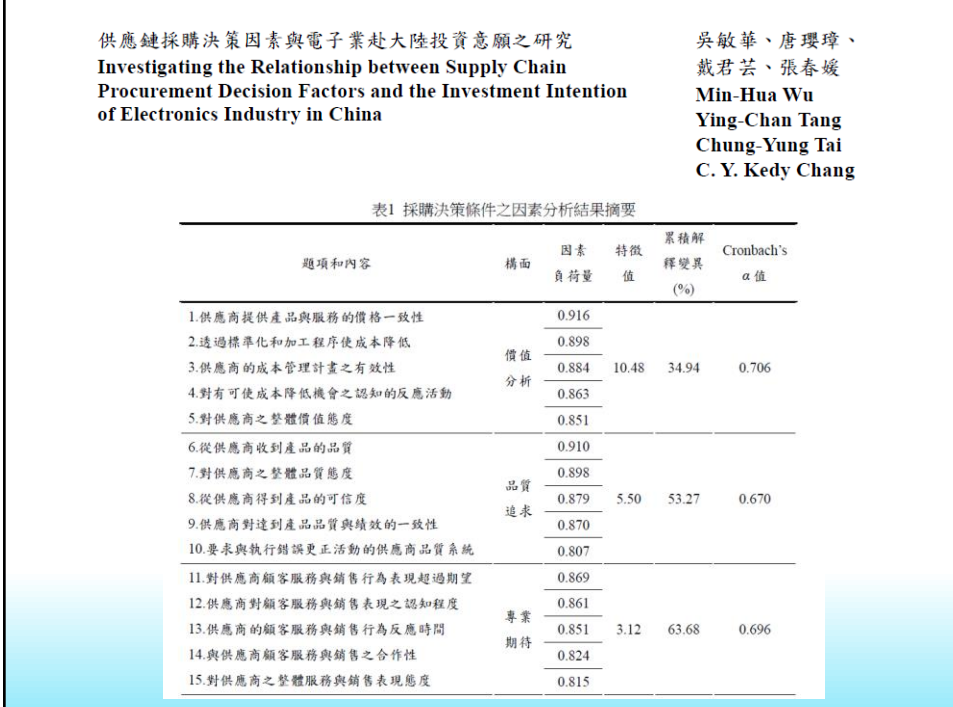

#### DOES FIRM PERFORMANCE REVEAL ITS OWN **CAUSES? THE ROLE OF BAYESIAN INFERENCE**

Y.-E. Tang and F.-M. Liou

Table 1. Principal component analysis of financial indicators and the resulting resource configurations

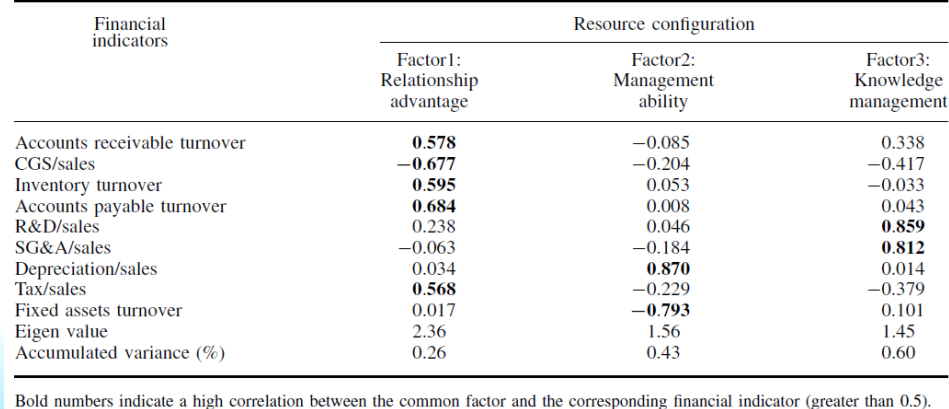

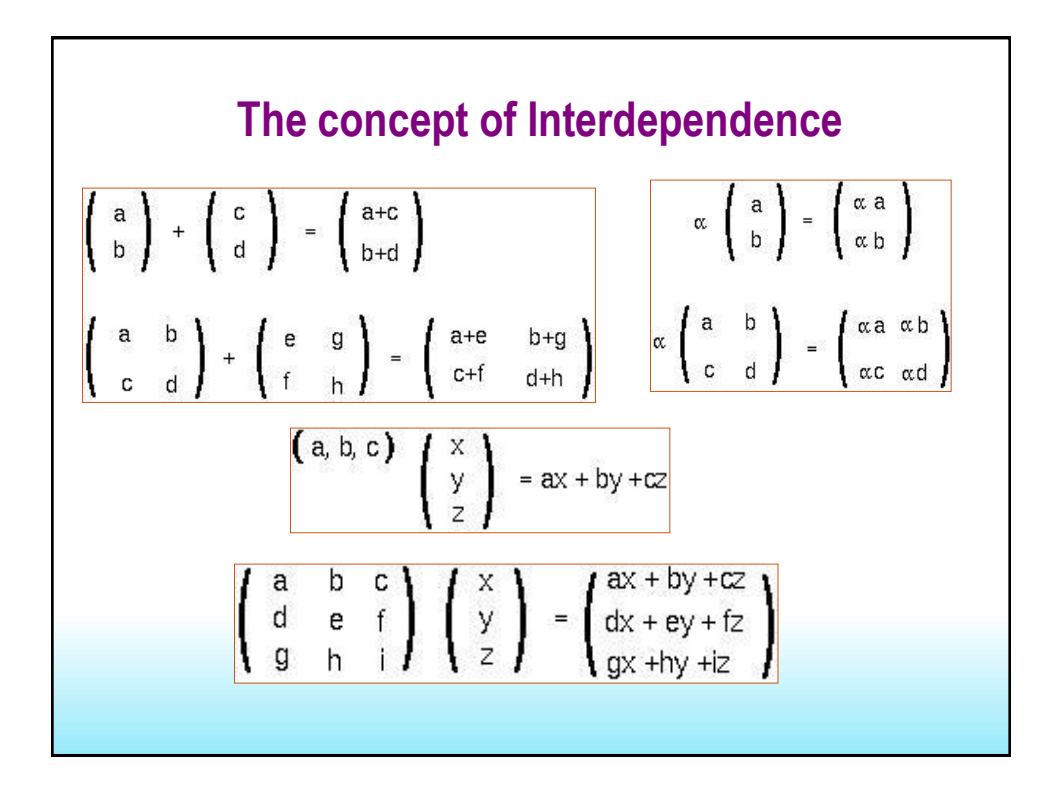

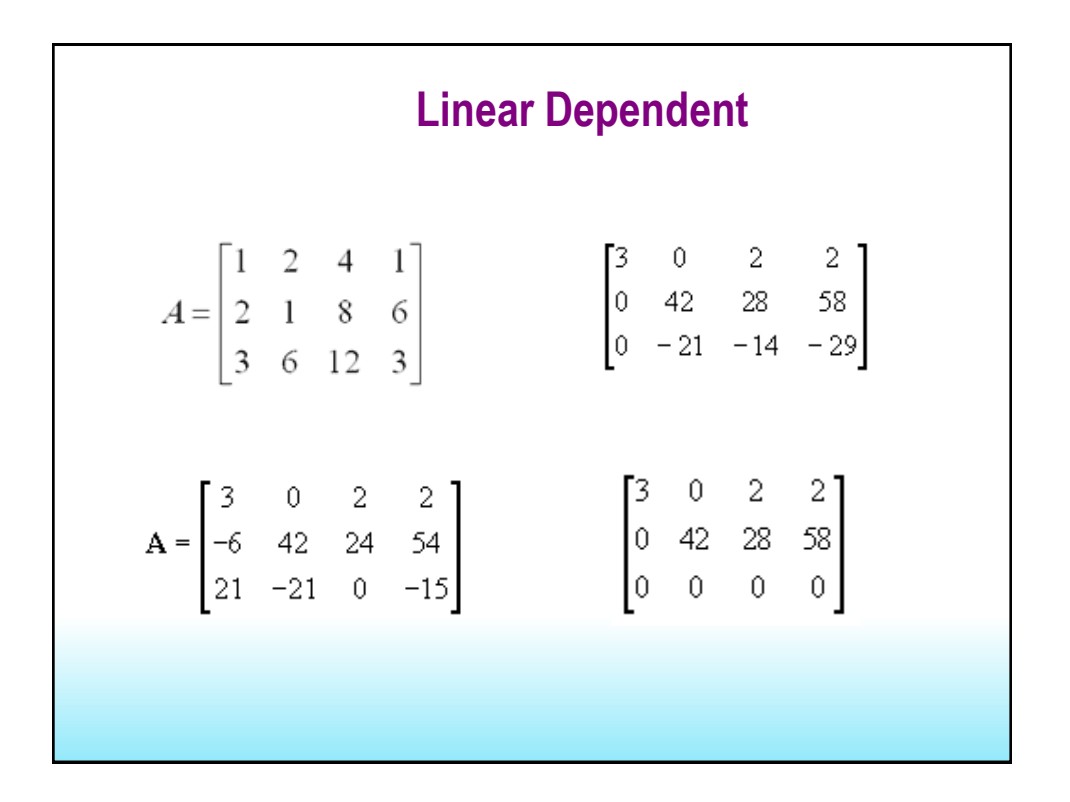

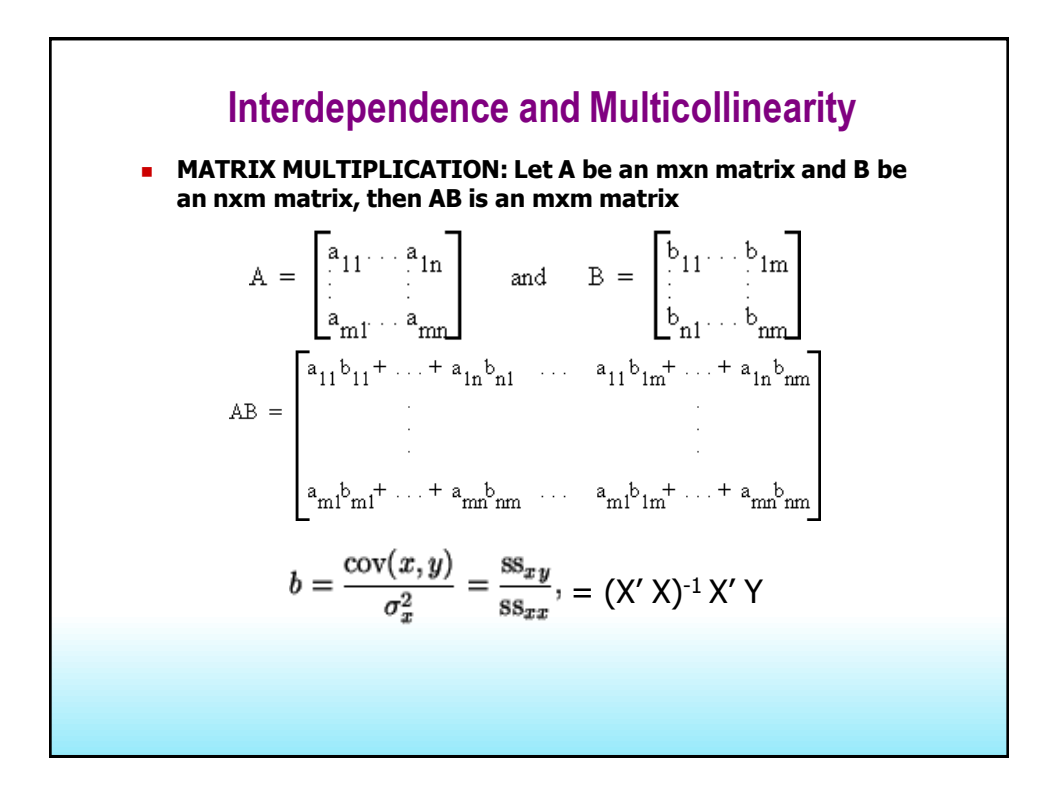

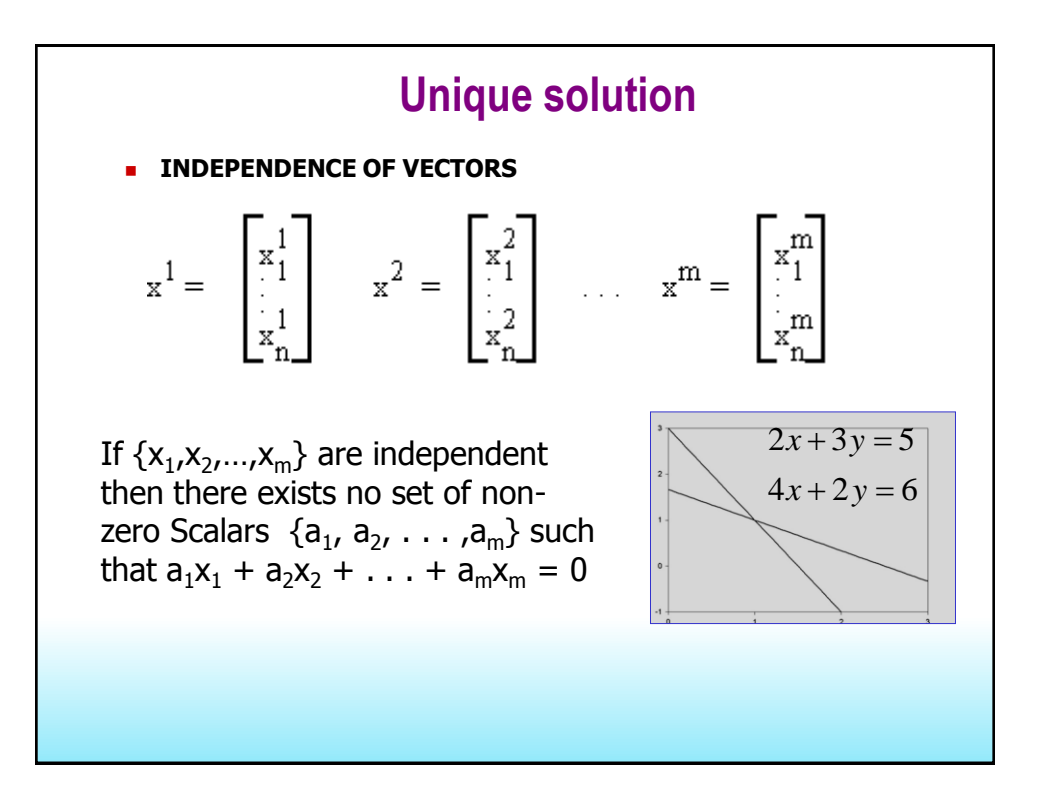

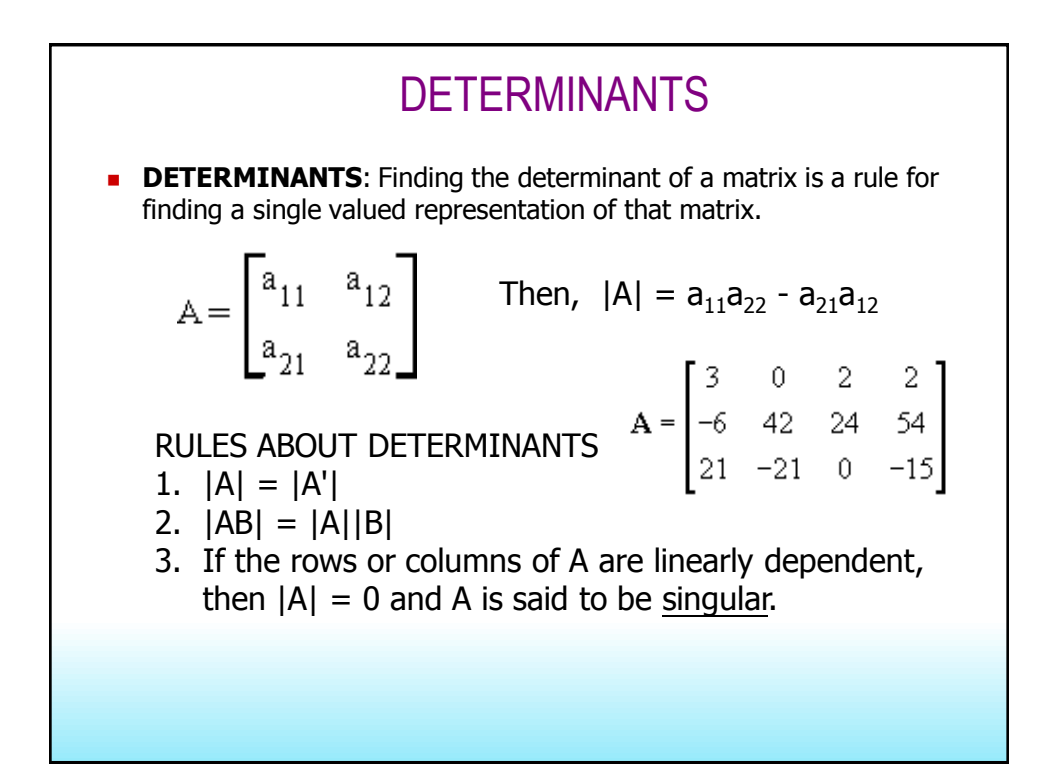

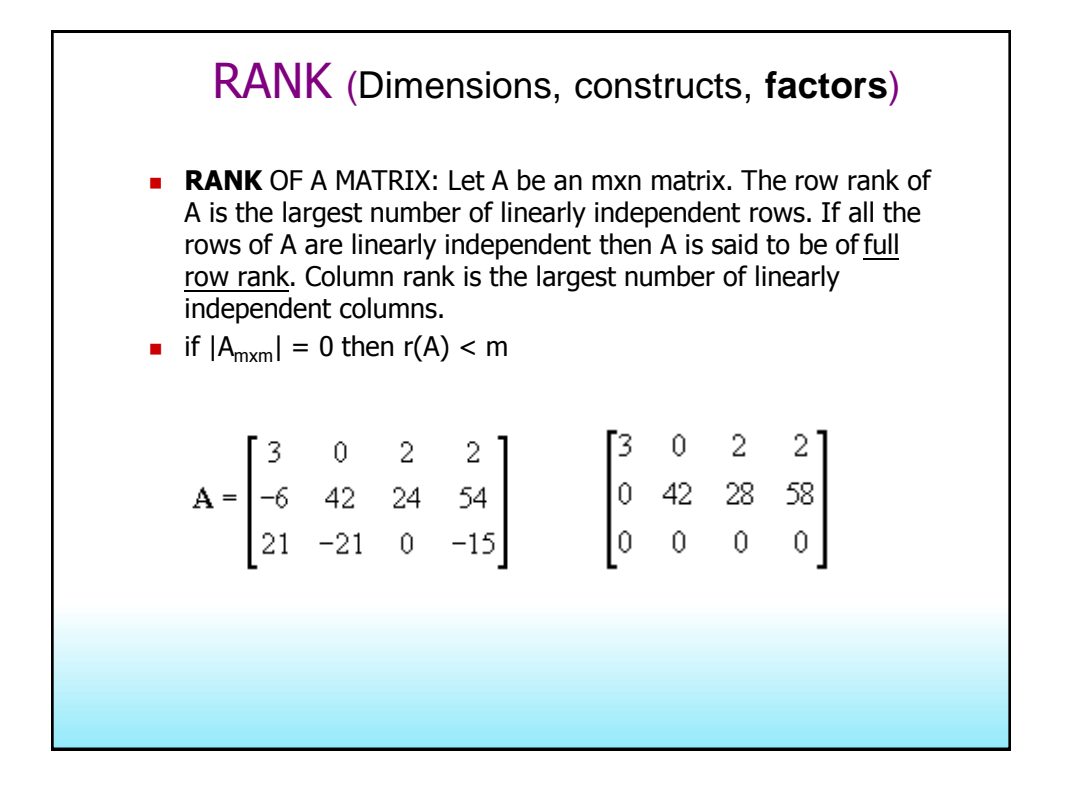

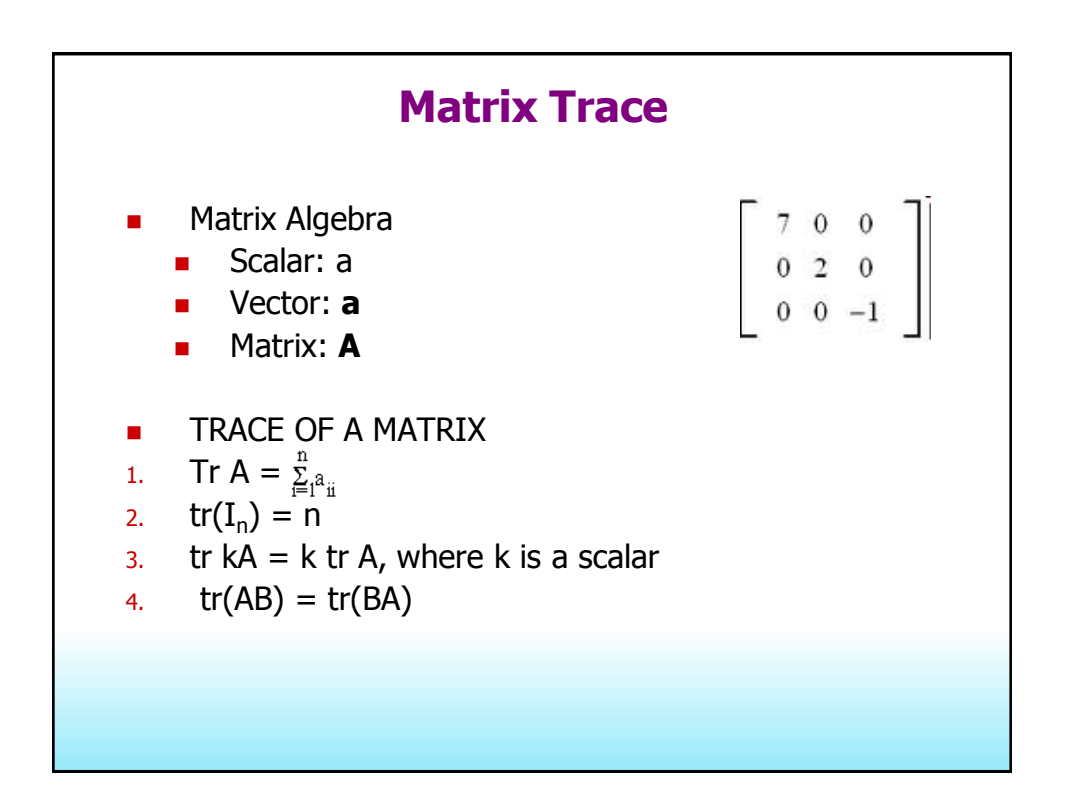

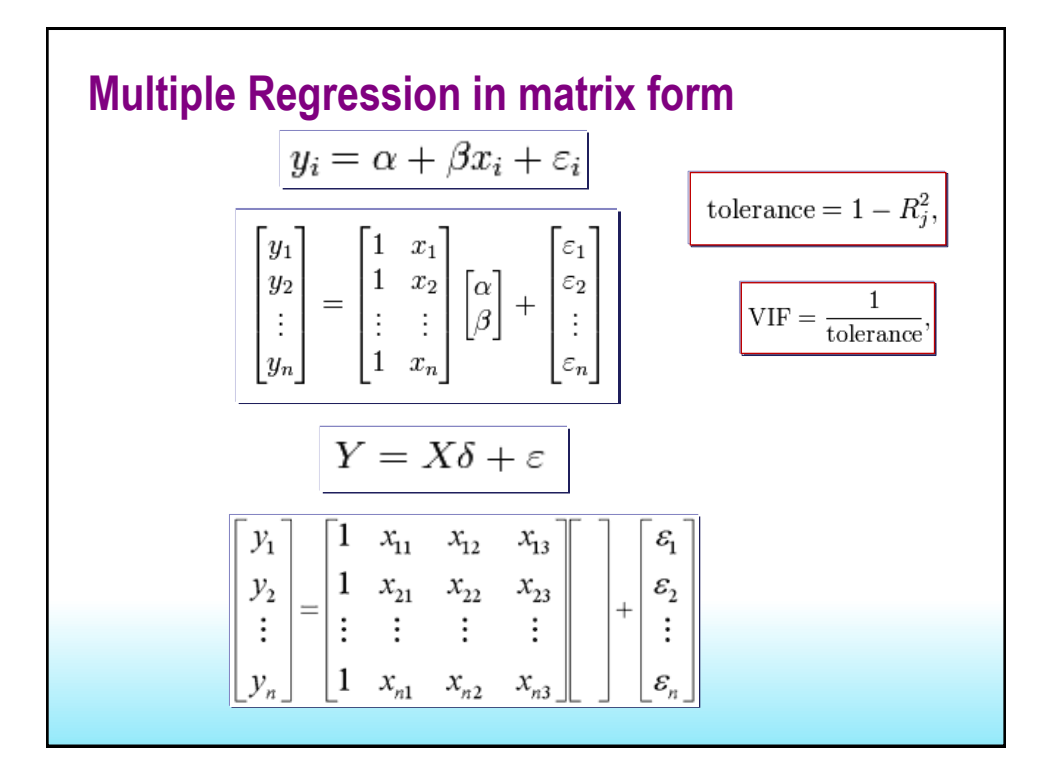

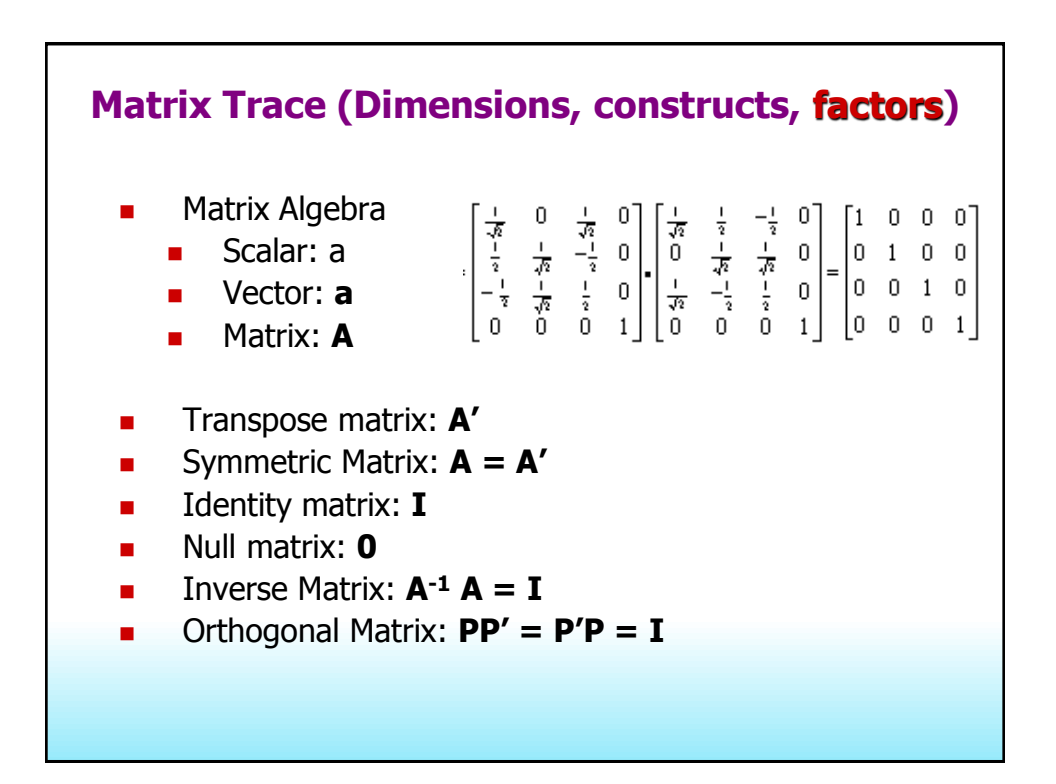

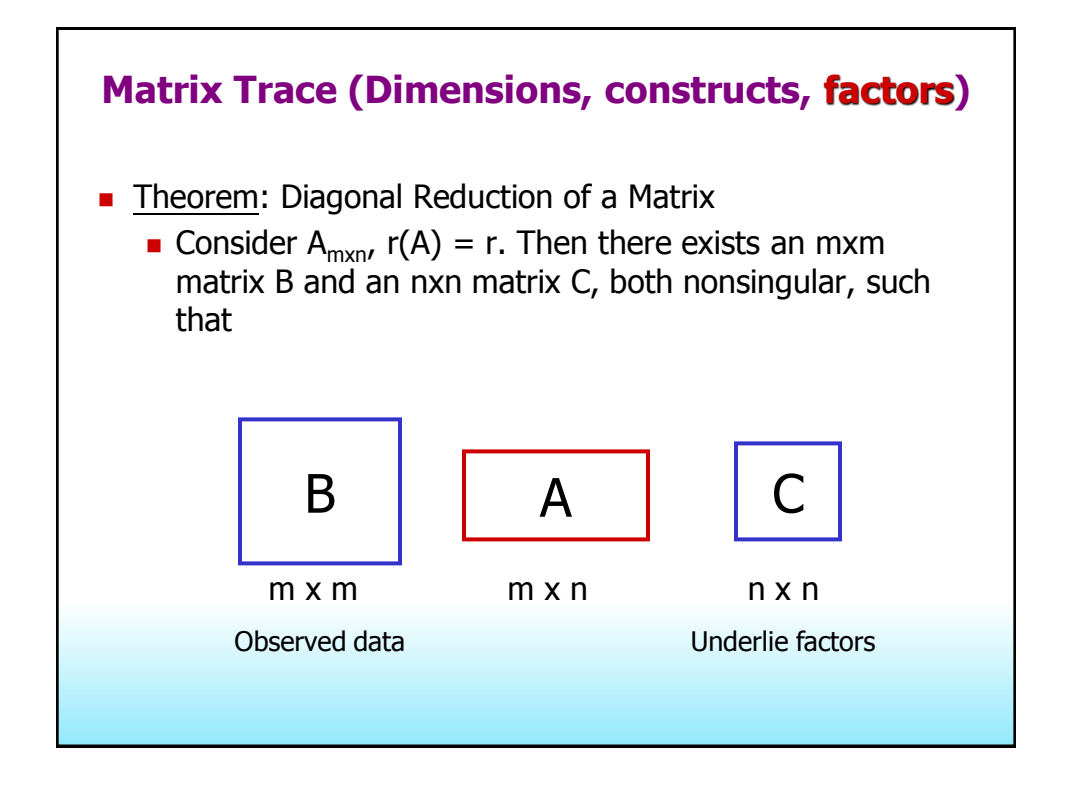

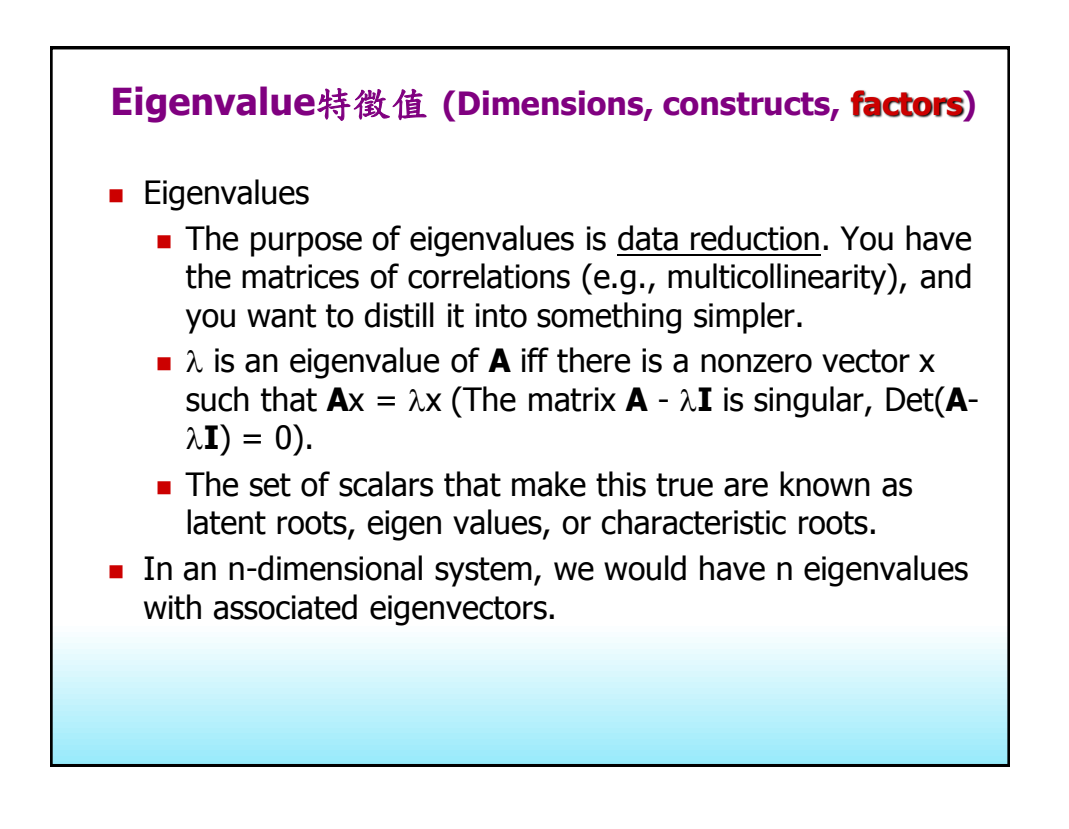

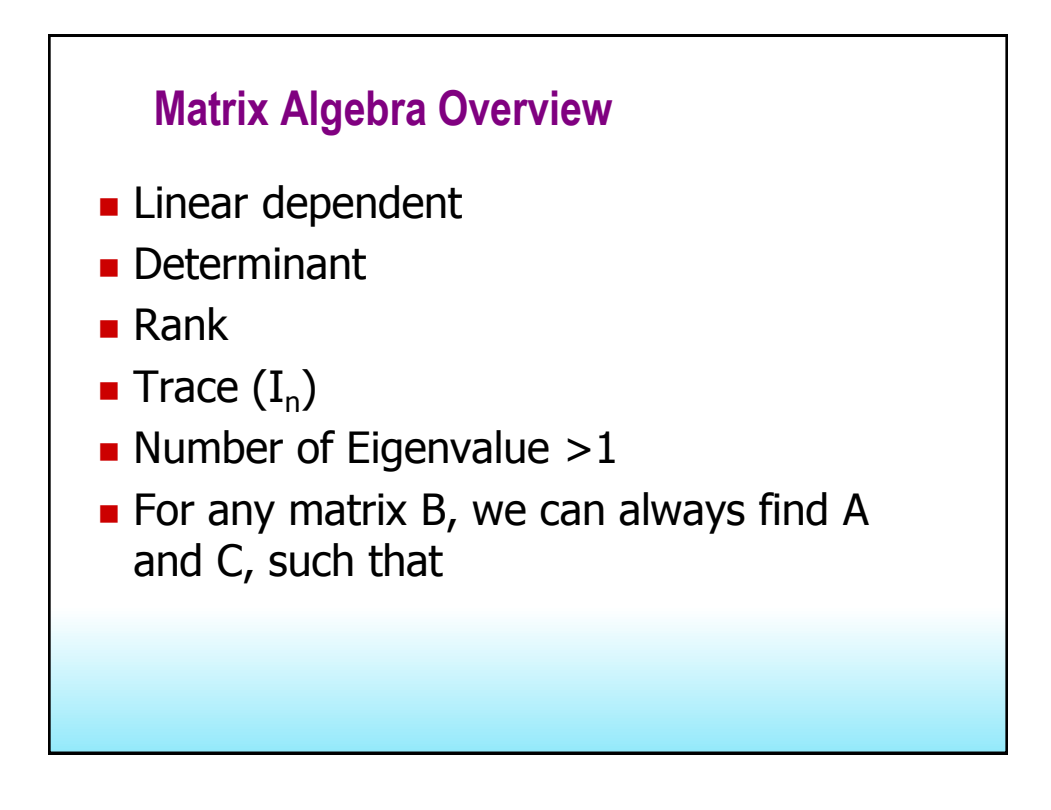

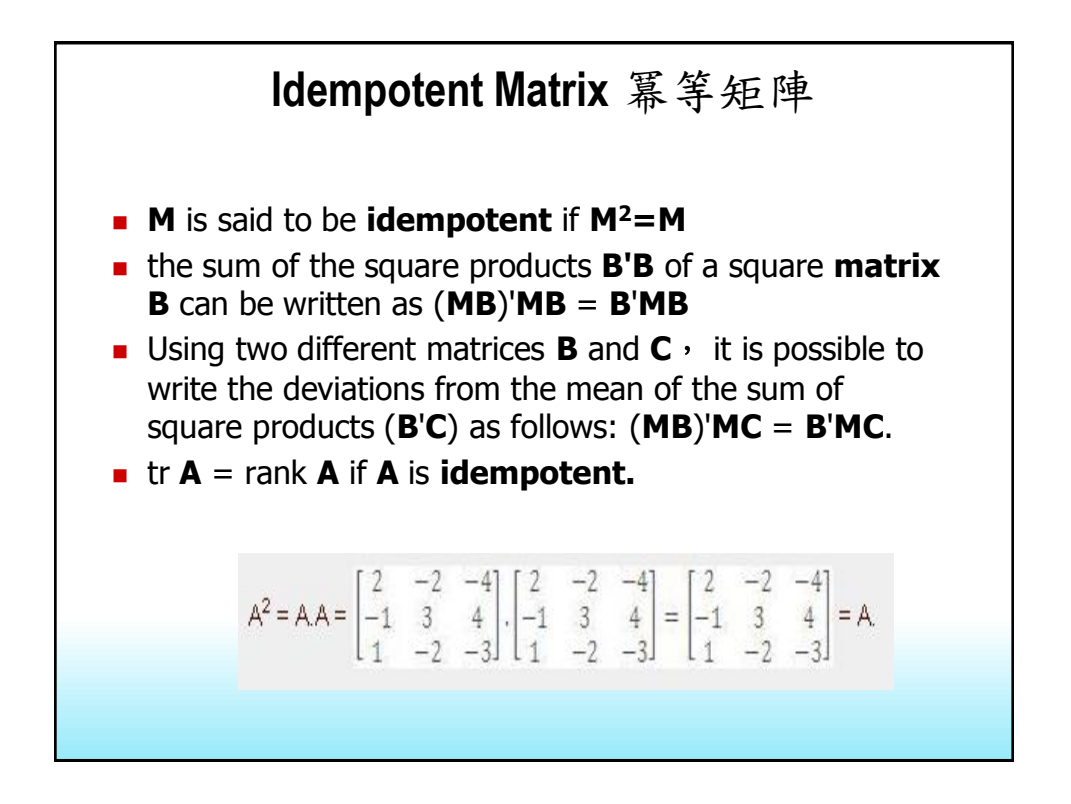

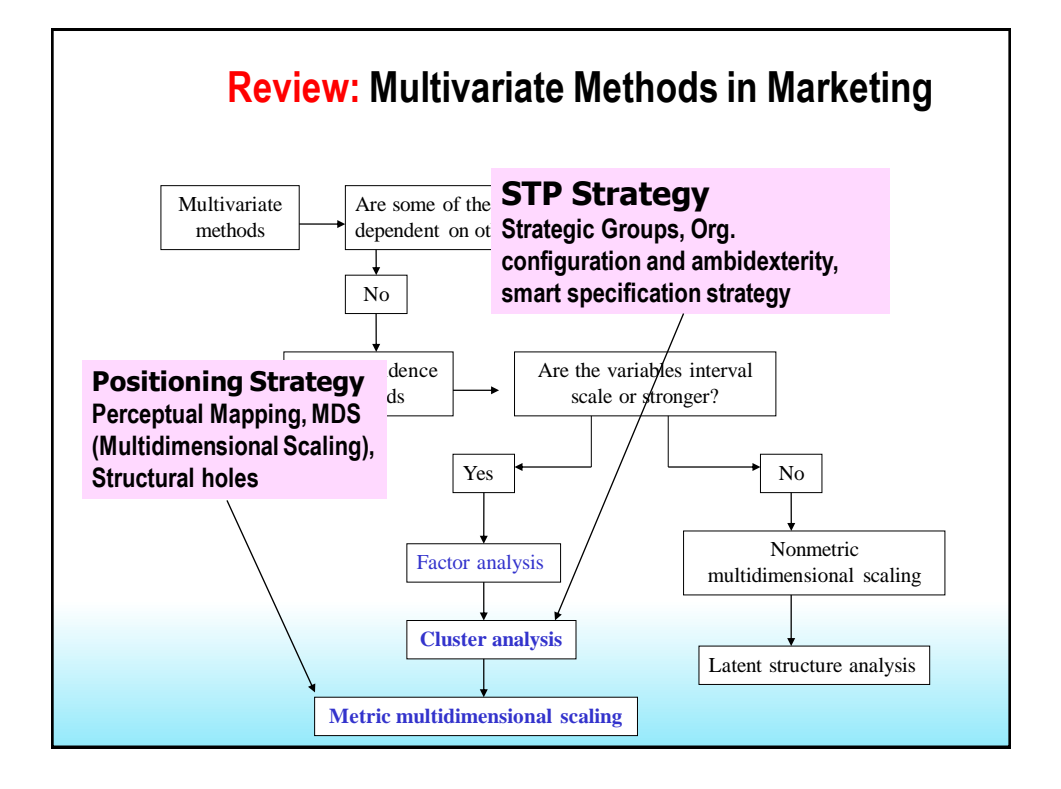

## **Factor Analysis Model**

Each variable (X) is expressed as a linear combination of underlying factors (F). The covariation among the variables is described in terms of a small number of common factors plus a unique factor for each variable. If the variables are standardized, the factor model may be represented as:

$$
X_i = \lambda_{i1}F_1 + \lambda_{i2}F_2 + \lambda_{i3}F_3 + \ldots + \lambda_{im}F_m + V_iU_i,
$$

where

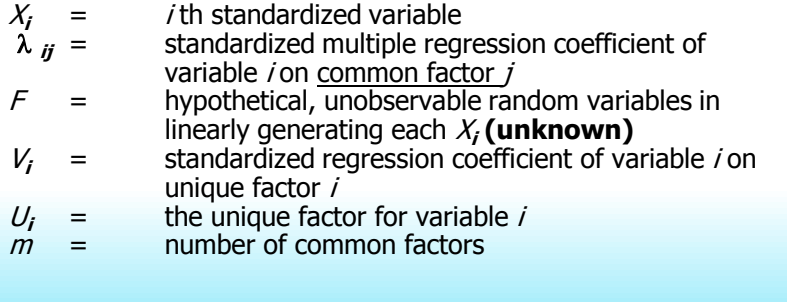

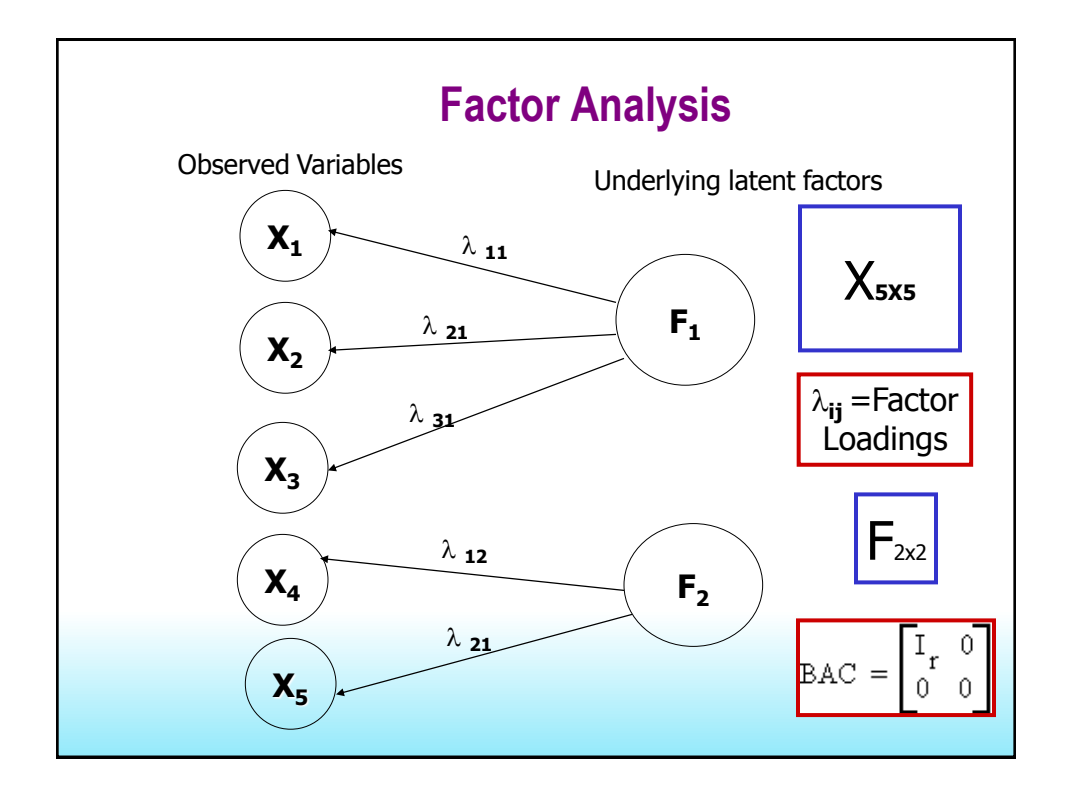

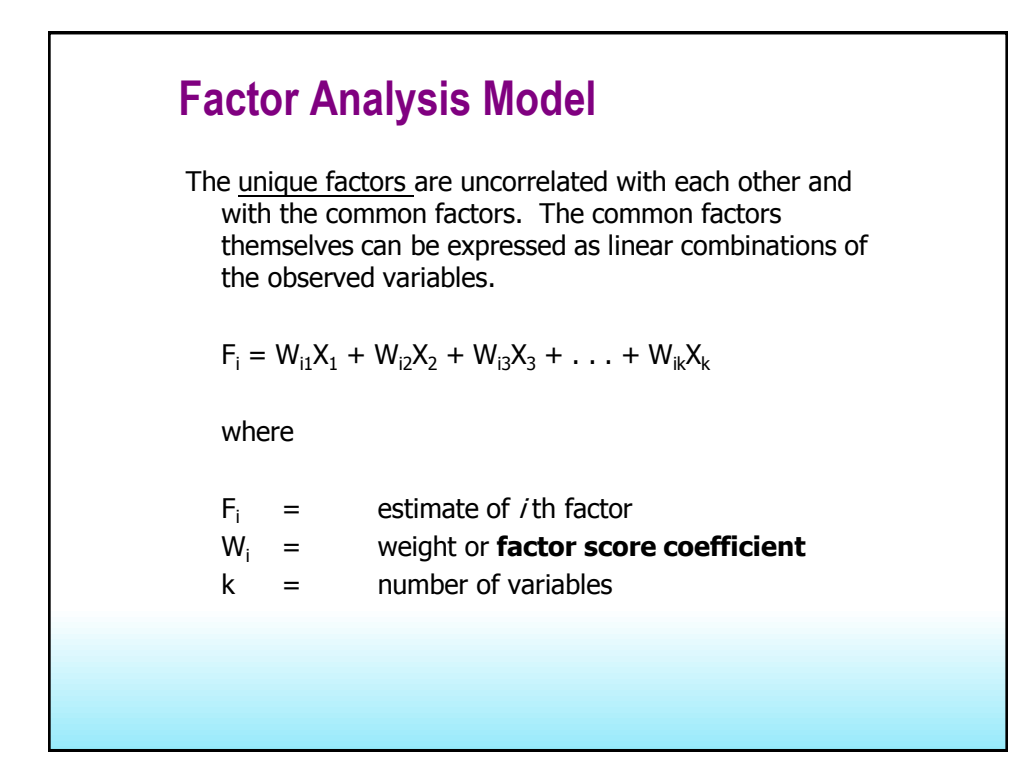

## **Factor Analysis Model**

- It is possible to select weights or factor score coefficients so that the first factor explains the largest portion of the total variance. Stepwise concept in regression
- Then a second set of weights can be selected, so that the second factor accounts for most of the residual variance, subject to being uncorrelated with the first factor.
- **This same principle could be applied to selecting** additional weights for the additional factors.

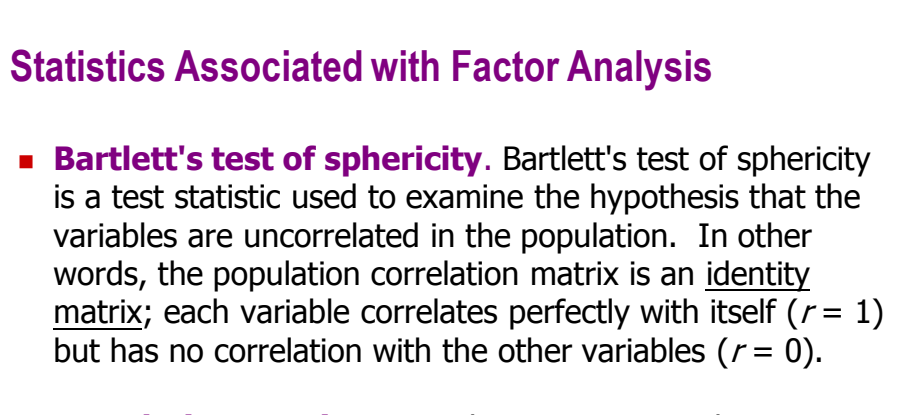

**Correlation matrix**. A correlation matrix is a lower triangle matrix showing the simple correlations, r, between all possible pairs of variables included in the analysis. The diagonal elements, which are all 1, are usually omitted.

#### **Statistics Associated with Factor Analysis**

- **Communality.** Communality is the amount of variance a variable shares with all the other variables being considered. This is also the proportion of variance explained by the common factors.
- **Eigenvalue**. The eigenvalue represents the total variance explained by each factor.
- **Factor loadings**. Factor loadings are simple correlations between the variables and the factors.
- **Factor loading plot.** A factor loading plot is a plot of the original variables using the factor loadings as coordinates.
- **Factor matrix**. A factor matrix contains the factor loadings of all the variables on all the factors extracted.

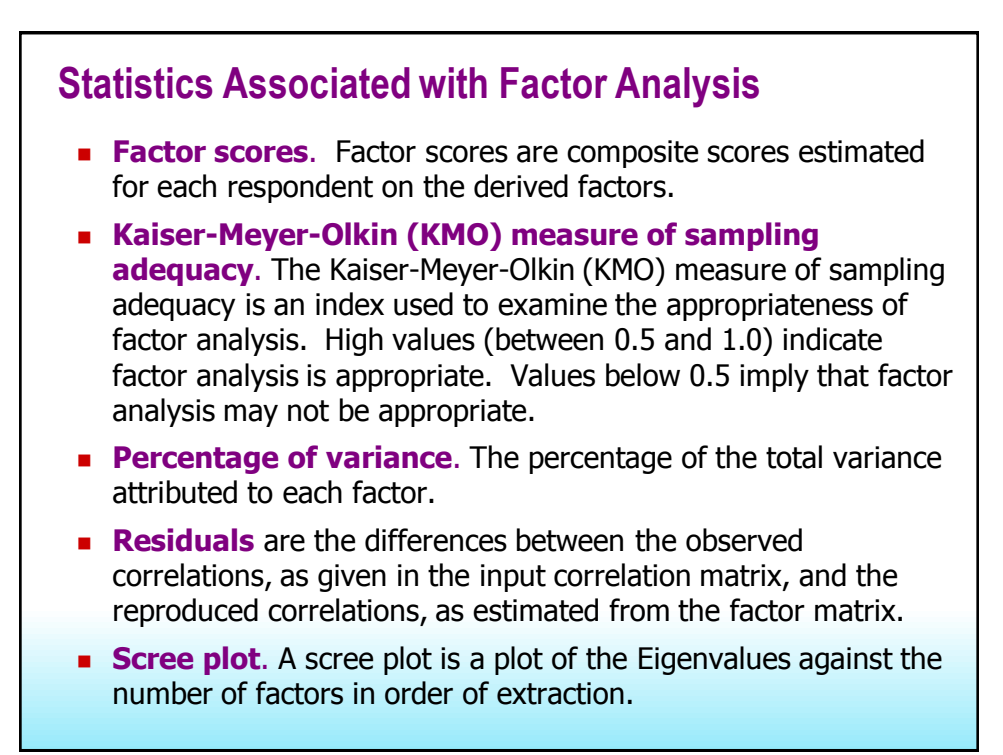

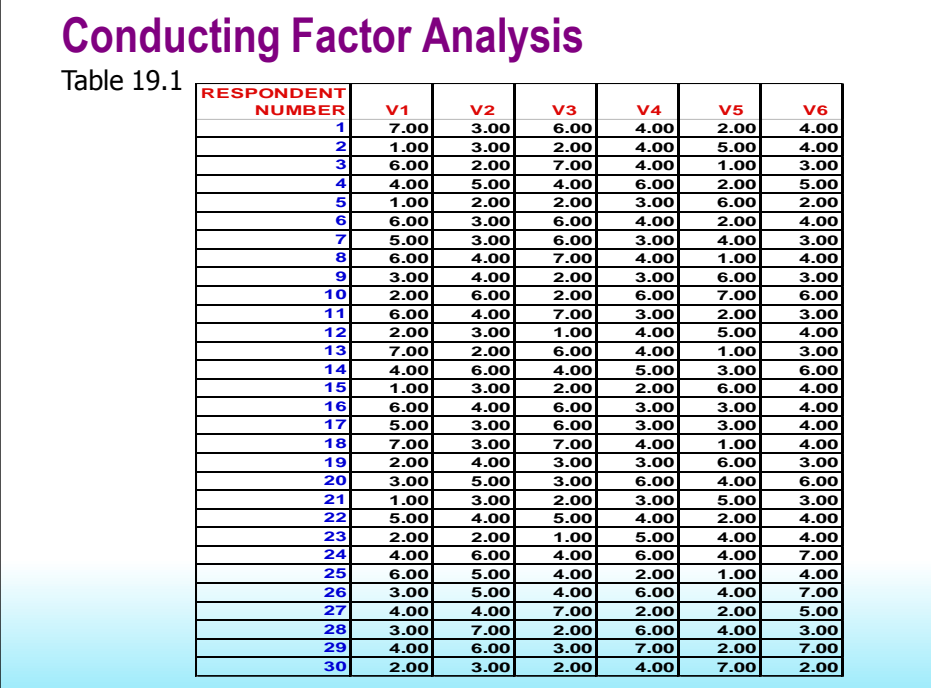

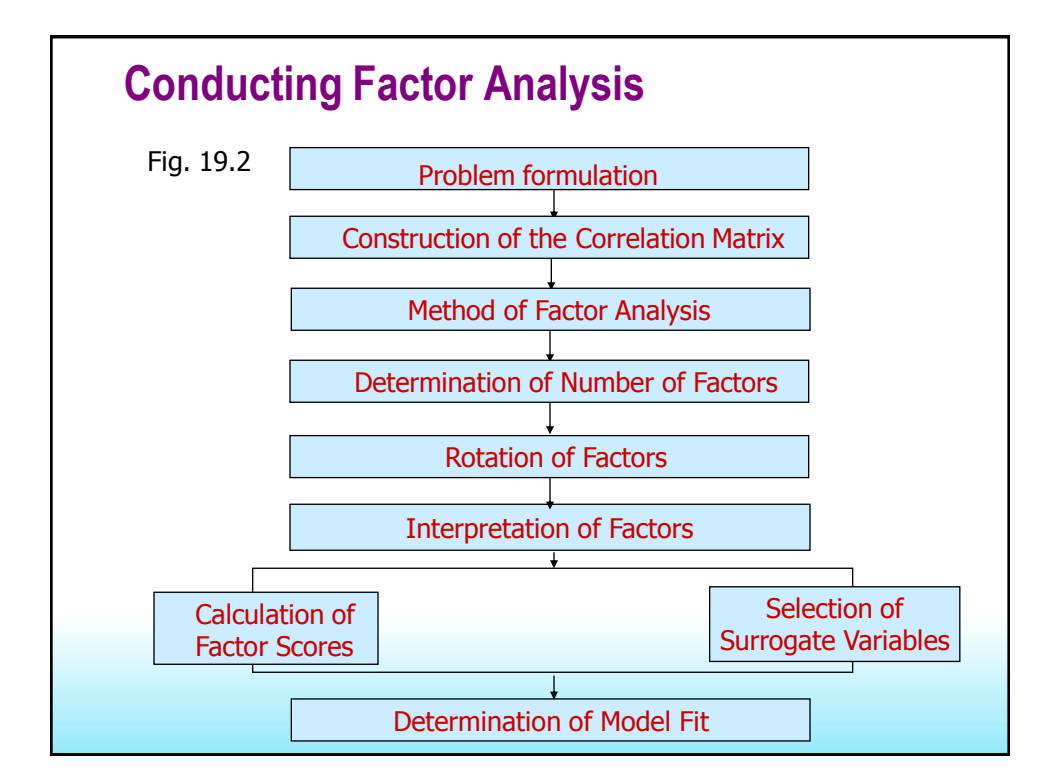

### **Conducting Factor Analysis Formulate the Problem**

- The objectives of factor analysis should be identified.
- The variables to be included in the factor analysis should be specified based on past research, theory, and judgment of the researcher. It is important that the variables be appropriately measured on an interval or ratio scale.
- An appropriate sample size should be used. As a rough guideline, there should be at least four or five times as many observations (sample size) as there are variables.

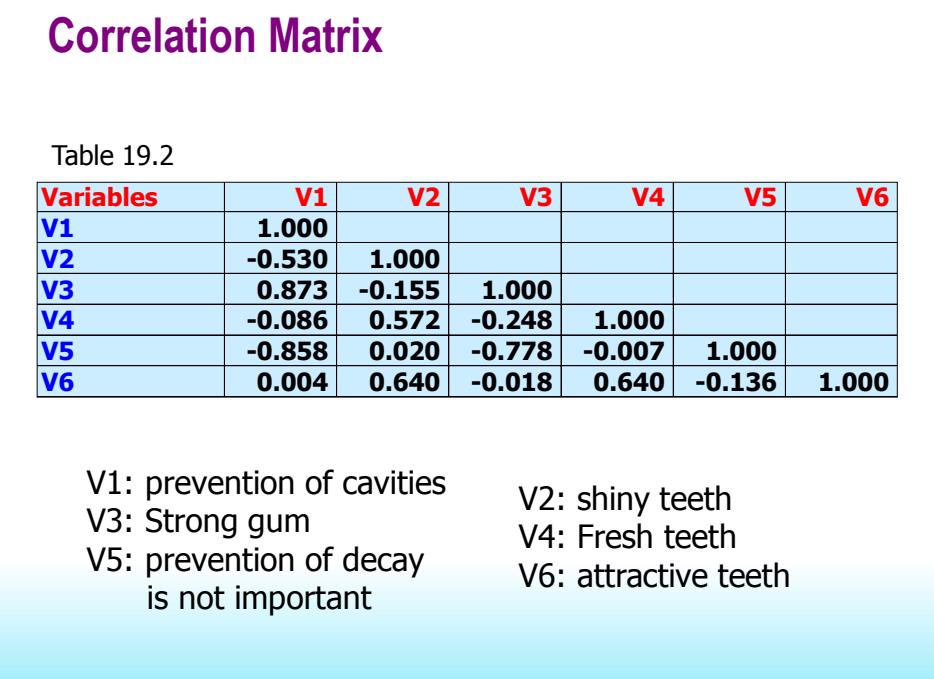

### **Conducting Factor Analysis Construct the Correlation Matrix**

- The analytical process is based on a matrix of correlations between the variables.
- **Bartlett's test of sphericity can be used to test the null** hypothesis that the variables are uncorrelated in the population: in other words, the population correlation matrix is an identity matrix. If this hypothesis cannot be rejected, then the appropriateness of factor analysis should be questioned.
- Another useful statistic is the Kaiser-Meyer-Olkin (KMO) measure of sampling adequacy. Small values of the KMO statistic indicate that the correlations between pairs of variables cannot be explained by other variables and that factor analysis may not be appropriate.

### **Conducting Factor Analysis Determine the Method of Factor Analysis**

- **IF In principal components analysis**, the total variance in the data is considered. The diagonal of the correlation matrix consists of unities, and full variance is brought into the factor matrix. Principal components analysis is recommended when the primary concern is to determine the minimum number of factors that will account for maximum variance in the data for use in subsequent multivariate analysis. The factors are called *principal* components.
- **In common factor analysis, the factors are estimated based** only on the common variance. Communalities are inserted in the diagonal of the correlation matrix. This method is appropriate when the primary concern is to identify the underlying dimensions and the common variance is of interest. This method is also known as *principal axis factoring*.

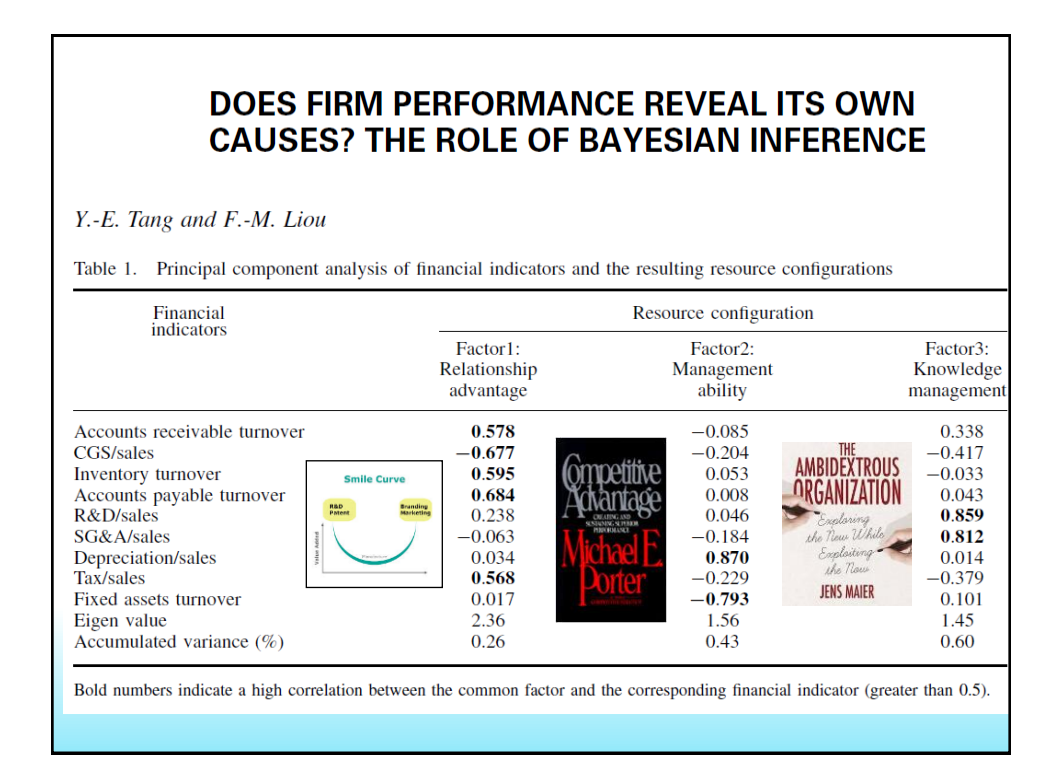

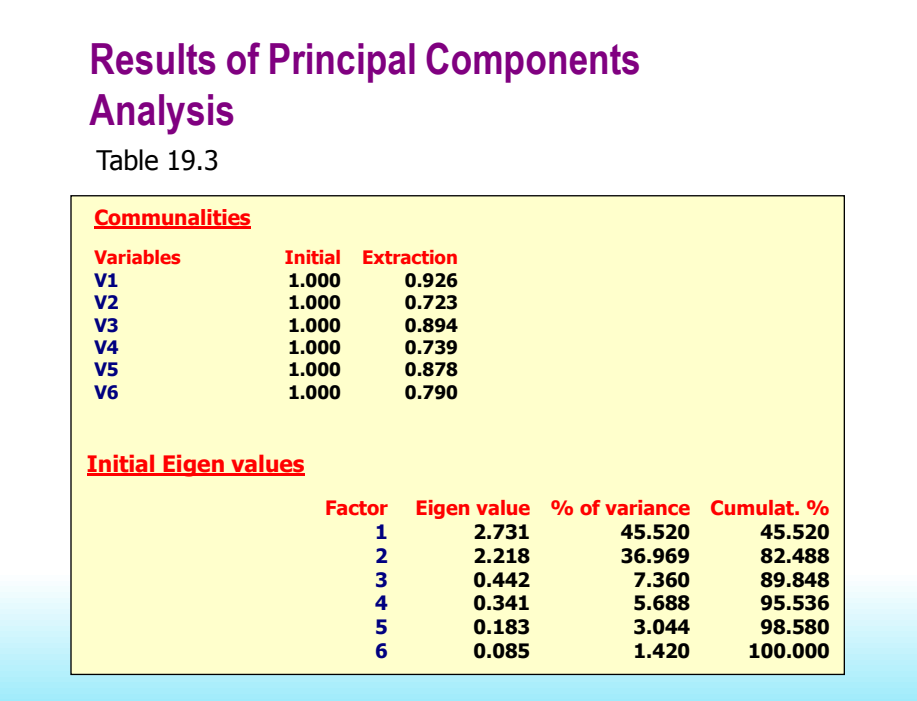

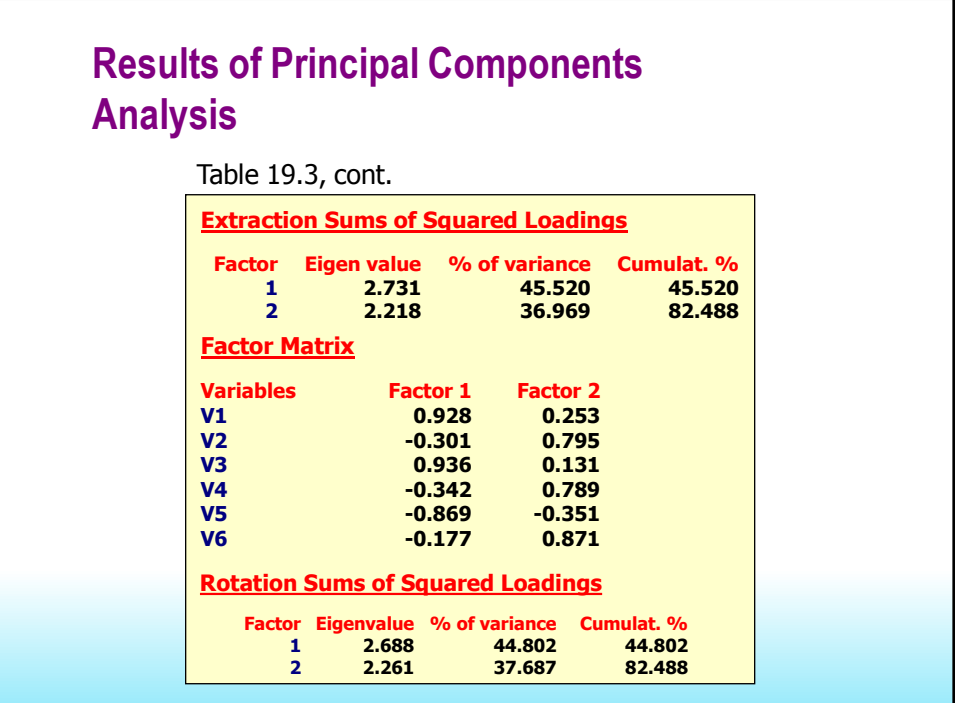

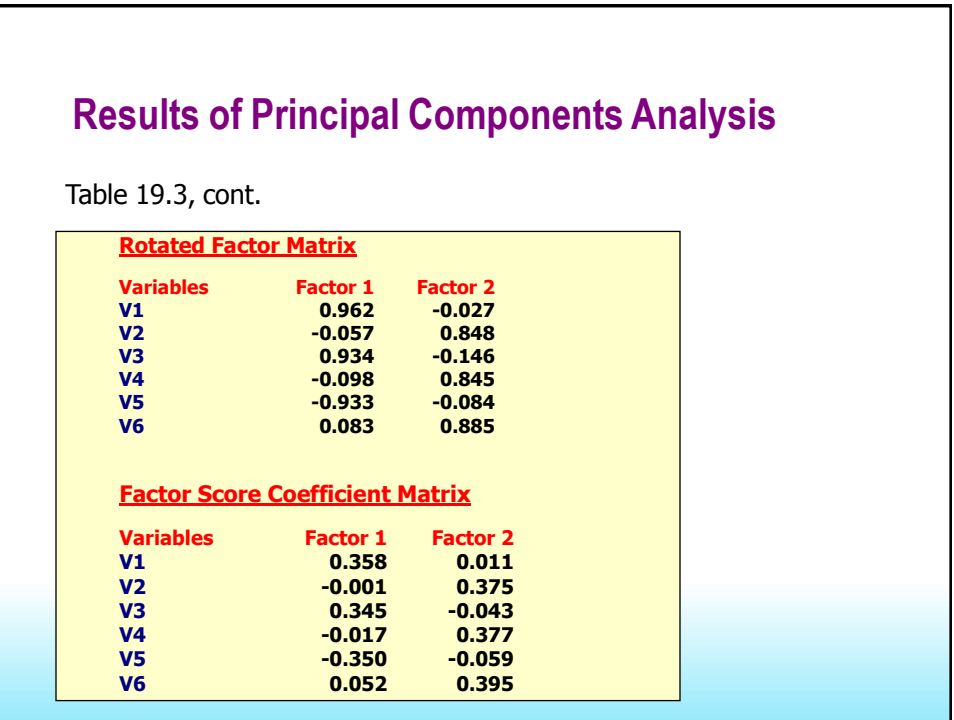

### **Results of Principal Components Analysis**

Table 19.3, cont.

The lower-left triangle contains the reproduced correlation matrix; the diagonal, the communalities; the upper-right triangle, the residuals between the observed correlations and the reproduced (rotated) correlations.

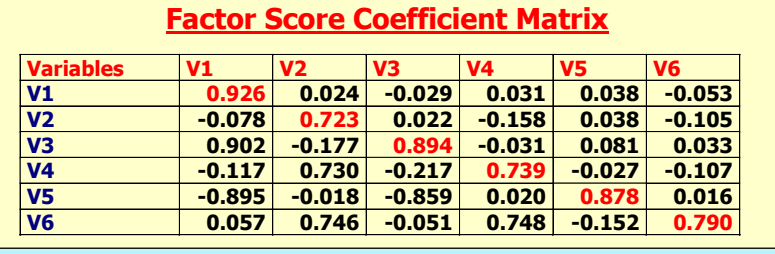

## **Conducting Factor Analysis Determine the Number of Factors**

- **A Priori Determination.** Sometimes, because of prior knowledge, the researcher knows how many factors to expect and thus can specify the number of factors to be extracted beforehand.
- **Determination Based on Eigenvalues.** In this approach, only factors with Eigenvalues greater than 1.0 are retained. An Eigenvalue represents the amount of variance associated with the factor. Hence, only factors with a variance greater than 1.0 are included. Factors with variance less than 1.0 are no better than a single variable, since, due to standardization, each variable has a variance of 1.0. If the number of variables is less than 20, this approach will result in a conservative number of factors.

## **Conducting Factor Analysis Determine the Number of Factors**

- **Determination Based on Scree Plot.** A scree plot is a plot of the Eigenvalues against the number of factors in order of extraction. Experimental evidence indicates that the point at which the scree begins denotes the true number of factors. Generally, the number of factors determined by a scree plot will be one or a few more than that determined by the Eigenvalue criterion.
- **Determination Based on Percentage of Variance.**  In this approach the number of factors extracted is determined so that the cumulative percentage of variance extracted by the factors reaches a satisfactory level. It is recommended that the factors extracted should account for at least 60% of the variance.

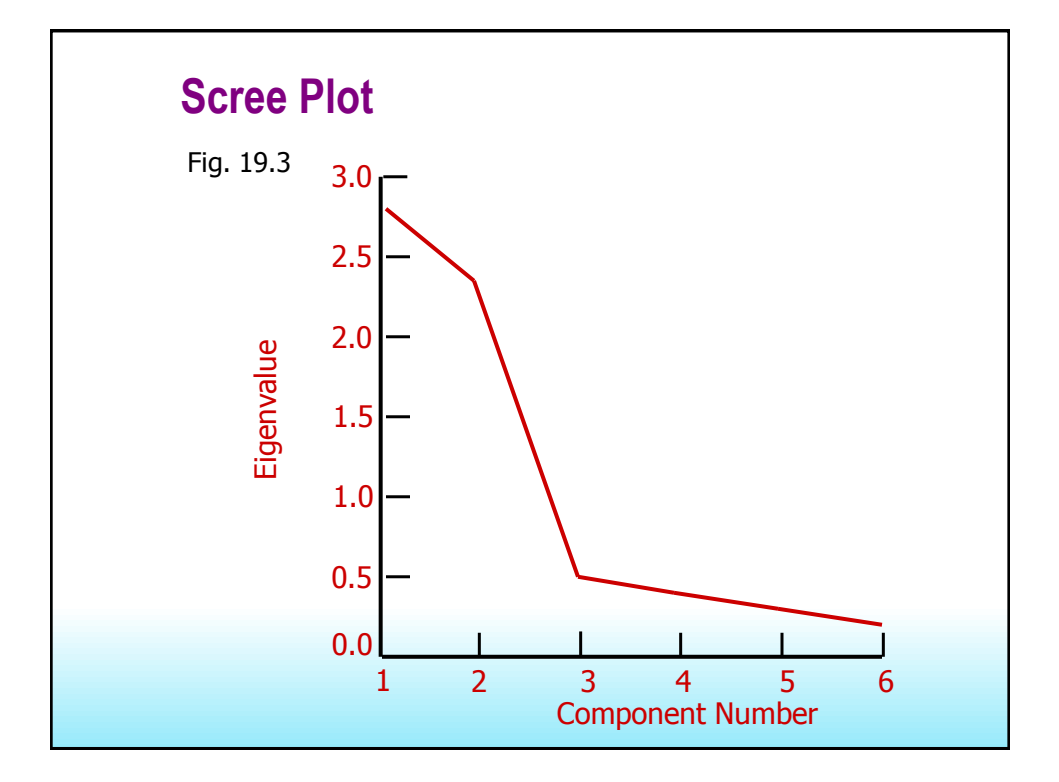

## **Conducting Factor Analysis Determine the Number of Factors**

- **Determination Based on Split-Half Reliability.**  The sample is split in half and factor analysis is performed on each half. Only factors with high correspondence of factor loadings across the two subsamples are retained.
- **Determination Based on Significance Tests.** It is possible to determine the statistical significance of the separate Eigenvalues and retain only those factors that are statistically significant. A drawback is that with large samples (size greater than 200), many factors are likely to be statistically significant, although from a practical viewpoint many of these account for only a small proportion of the total variance.

## **Conducting Factor Analysis Rotate Factors**

- Although the initial or unrotated factor matrix indicates the relationship between the factors and individual variables, it seldom results in factors that can be interpreted, because the factors are correlated with many variables. Therefore, through rotation the factor matrix is transformed into a simpler one that is easier to interpret.
- In rotating the factors, we would like each factor to have nonzero, or significant, loadings or coefficients for only some of the variables. Likewise, we would like each variable to have nonzero or significant loadings with only a few factors, if possible with only one.
- **The rotation is called orthogonal rotation** if the axes are maintained at right angles.

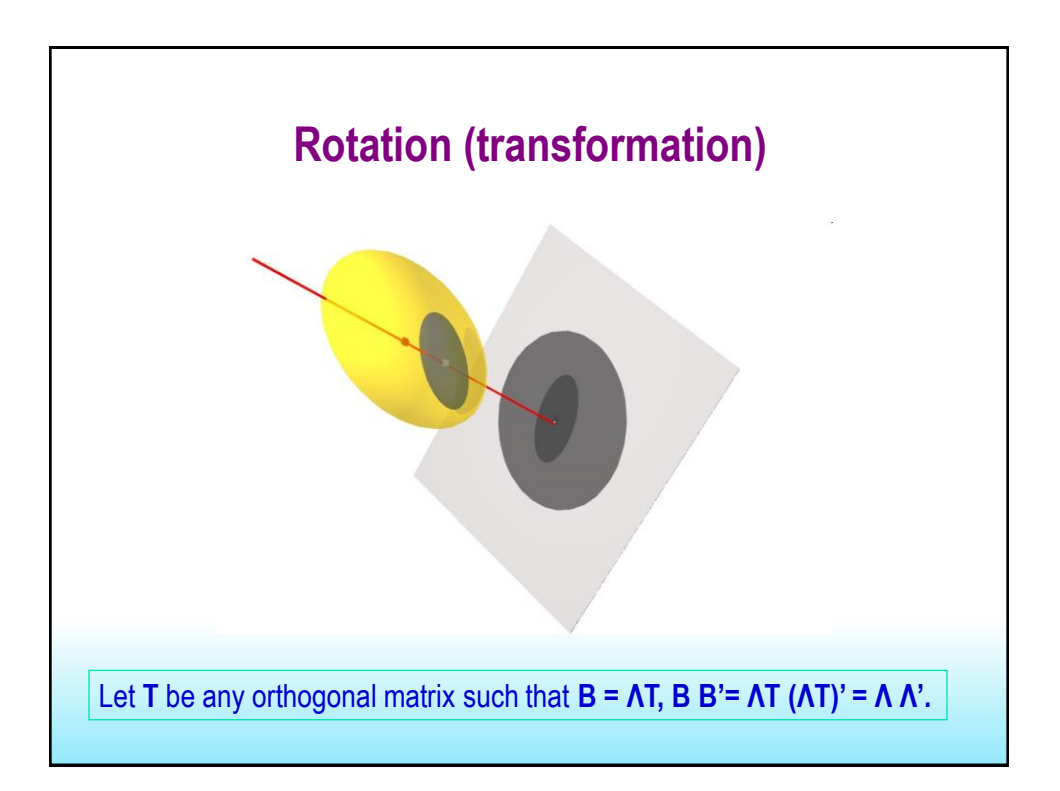

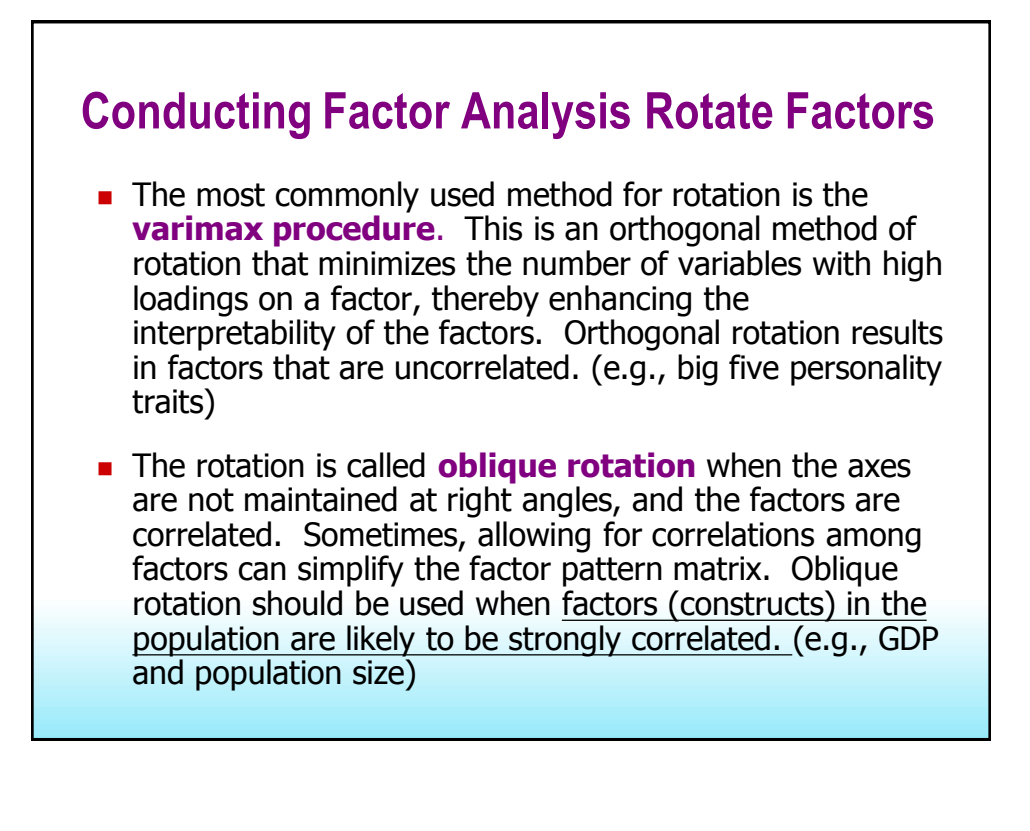

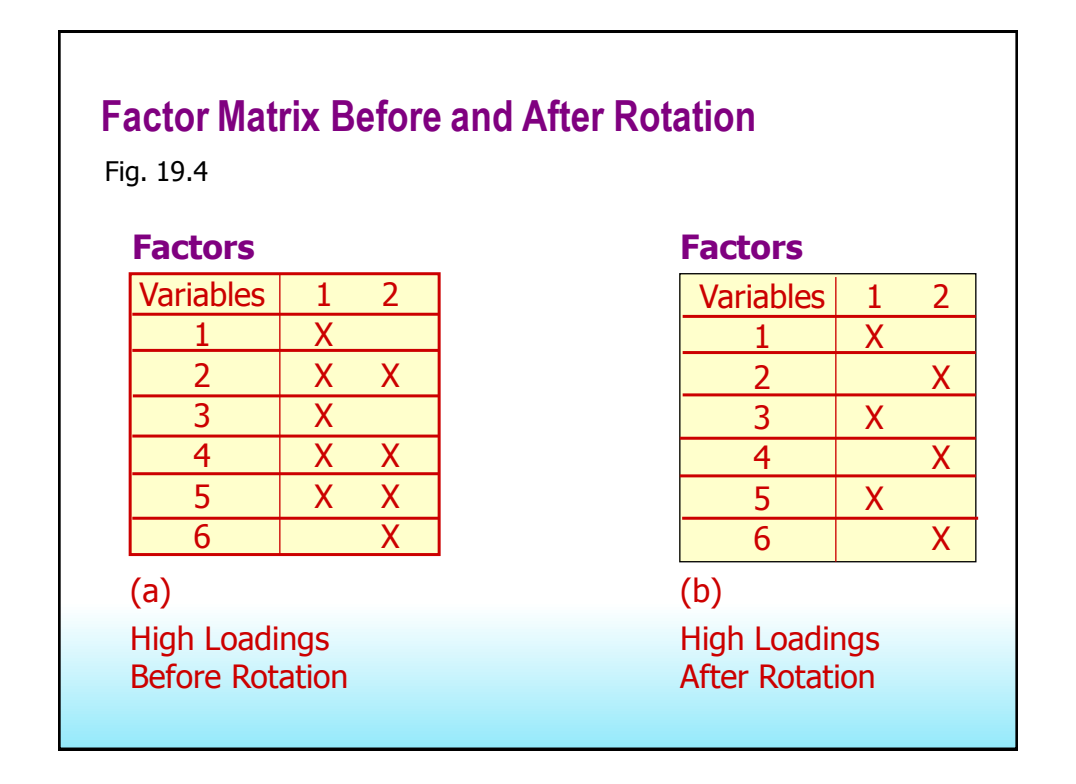

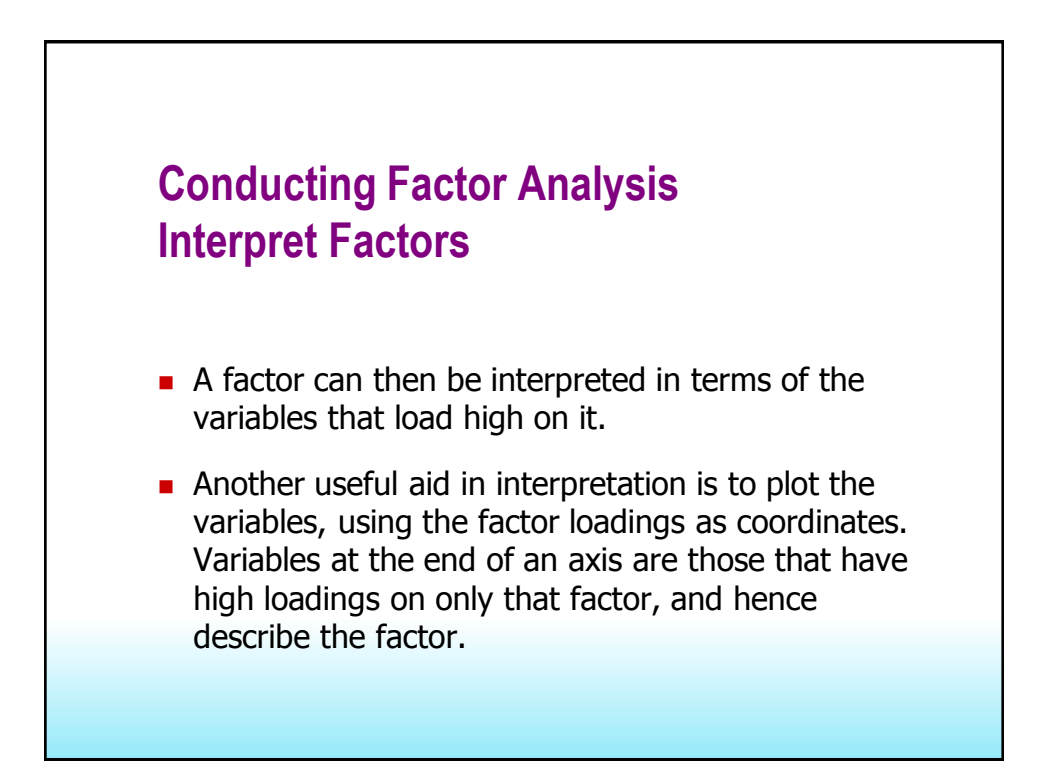

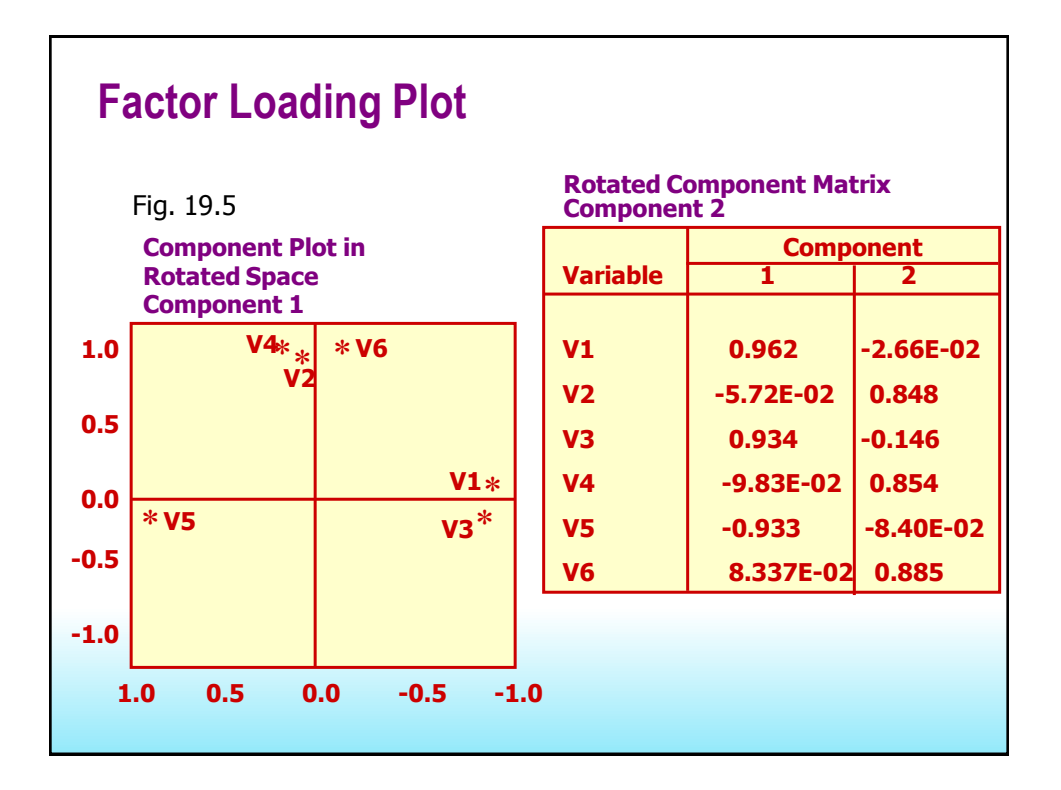

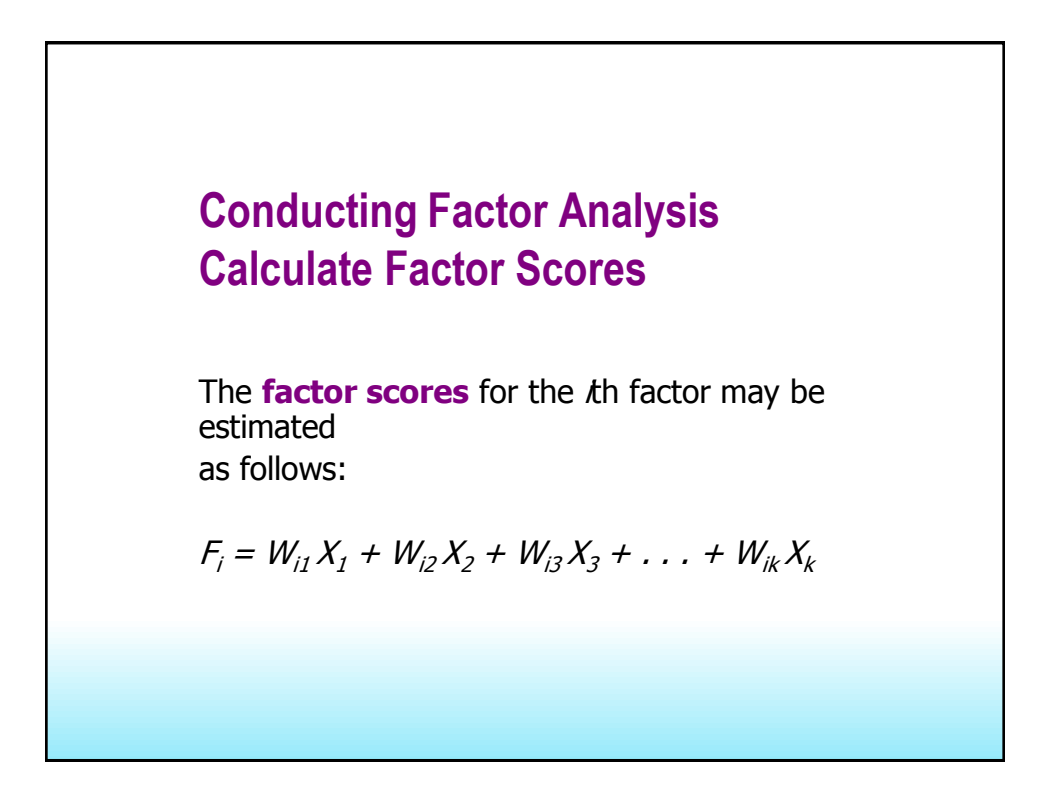

## **Conducting Factor Analysis Select Surrogate Variables**

- By examining the factor matrix, one could select for each factor the variable with the highest loading on that factor. That variable could then be used as a surrogate variable 代理 for the associated factor.
- However, the choice is not as easy if two or more variables have similarly high loadings. In such a case, the choice between these variables should be based on theoretical and measurement considerations.

## **Conducting Factor Analysis Determine the Model Fit**

- $\blacksquare$  The correlations between the variables can be deduced or reproduced from the estimated correlations between the variables and the factors.
- The differences between the observed correlations (as given in the input correlation matrix) and the reproduced correlations (as estimated from the factor matrix) can be examined to determine model fit. These differences are called *residuals*.

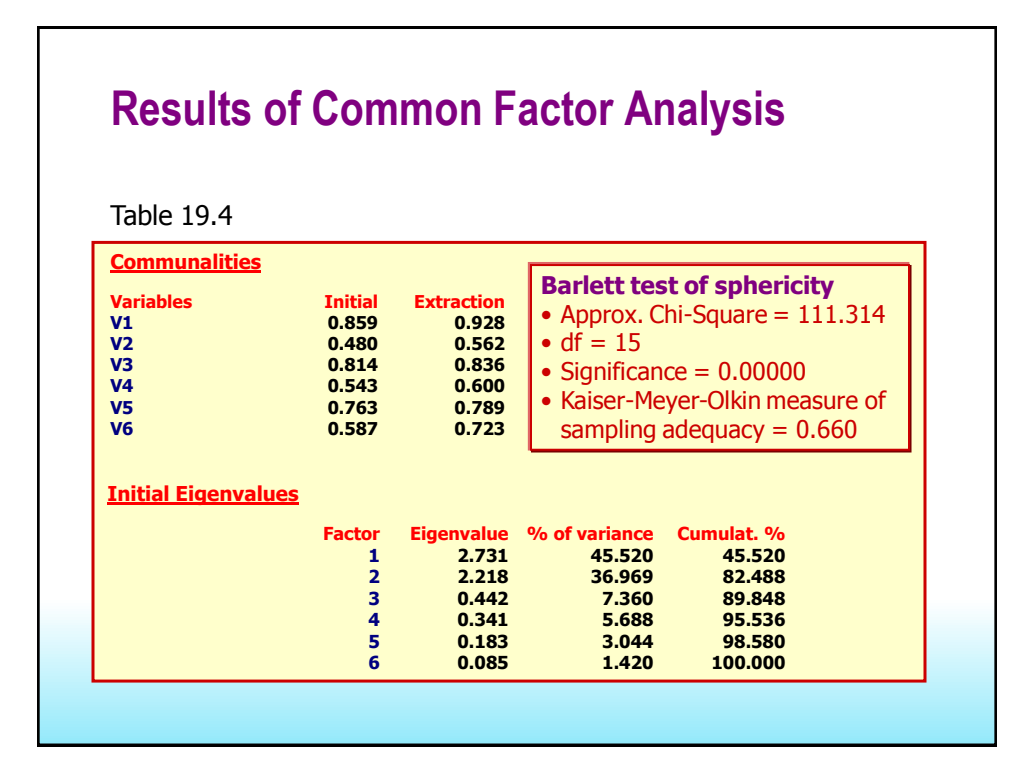

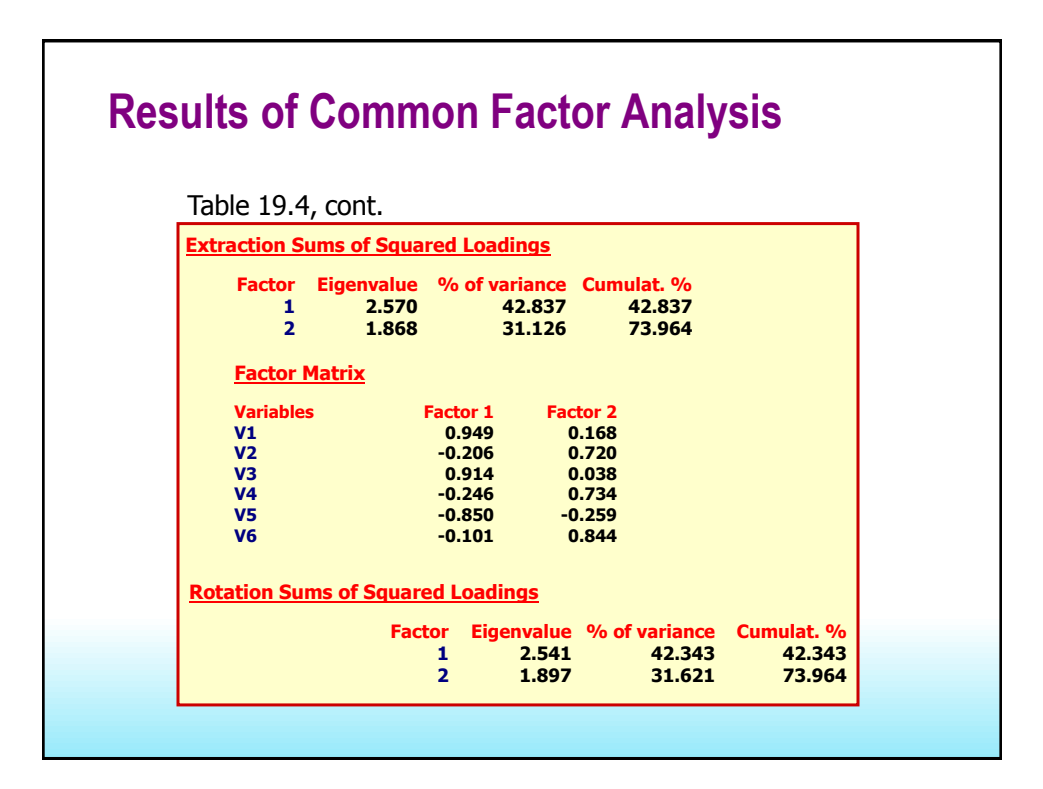

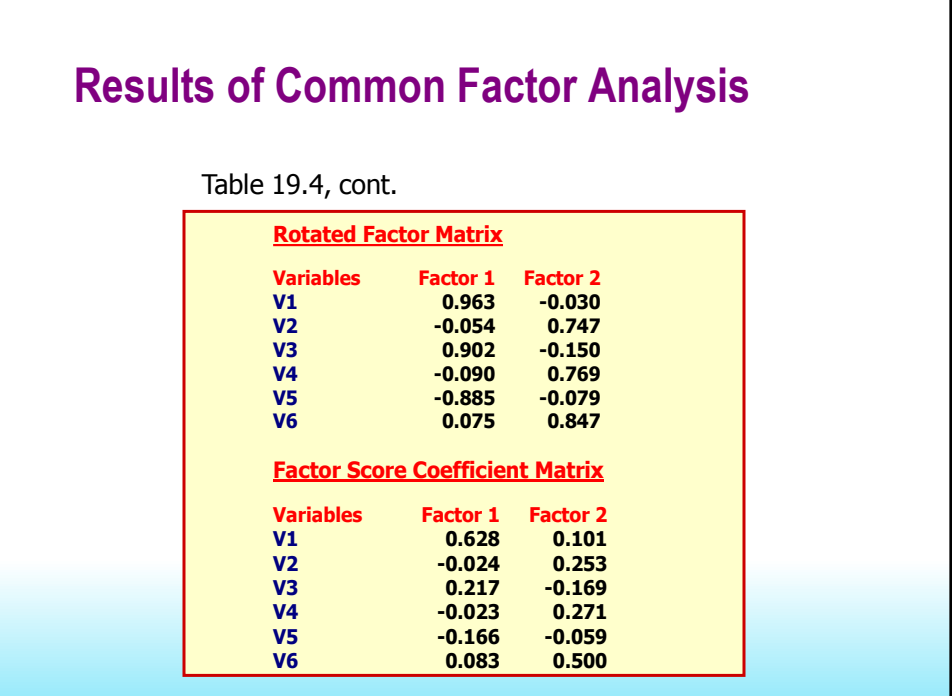

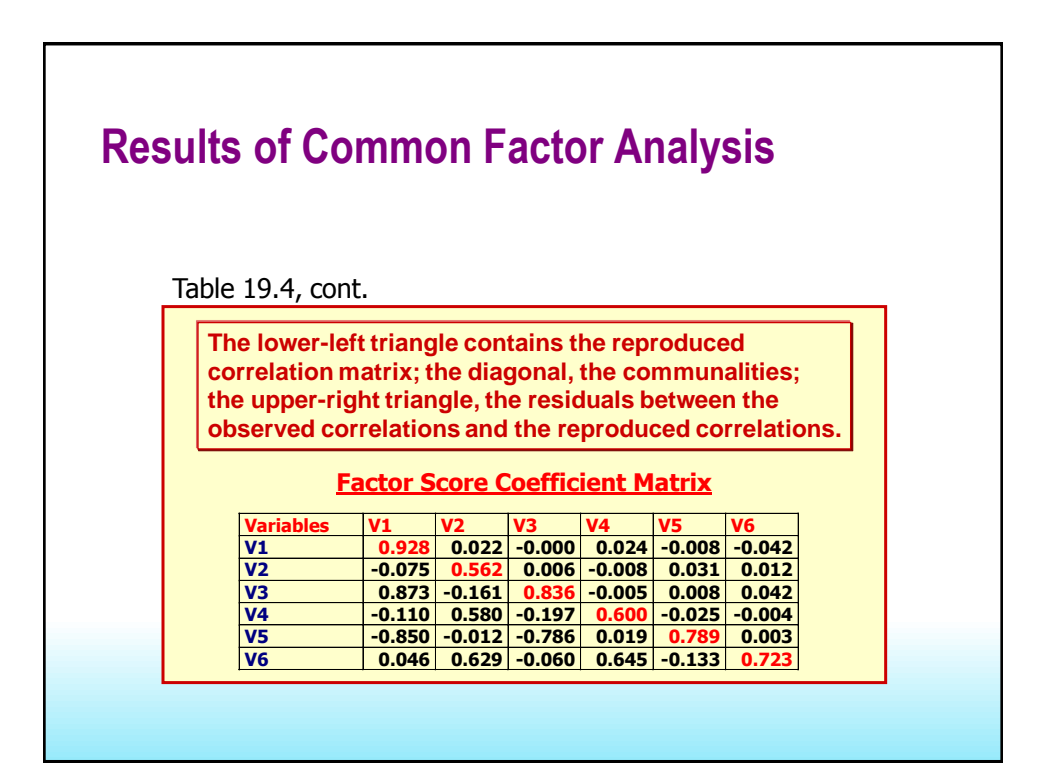

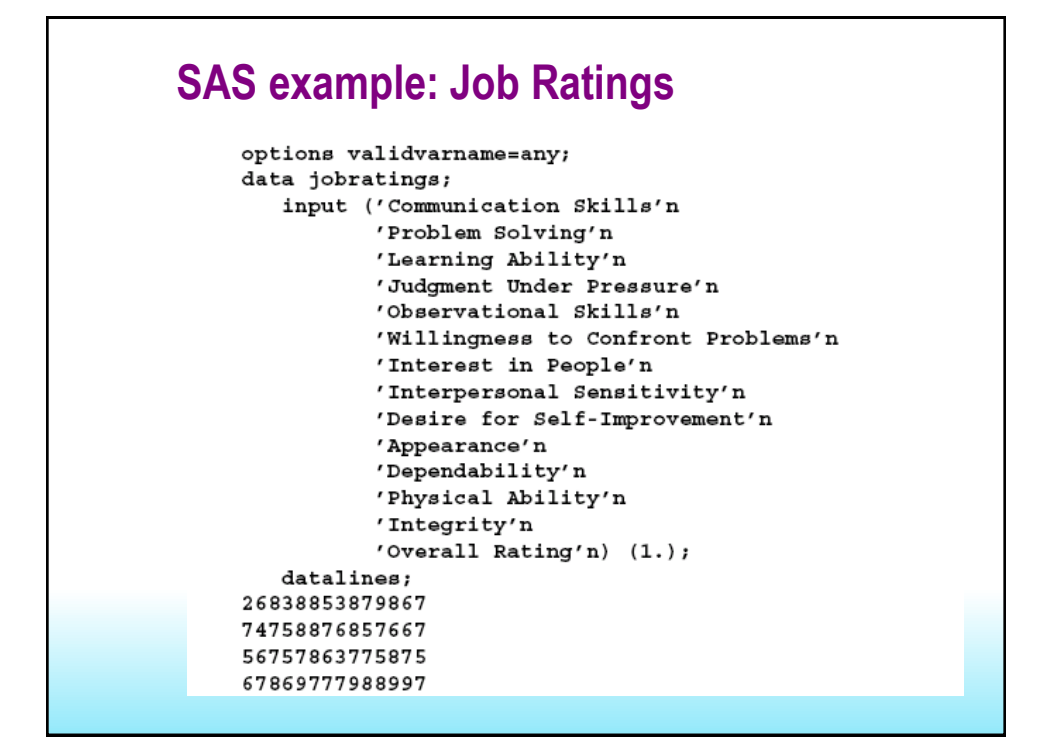

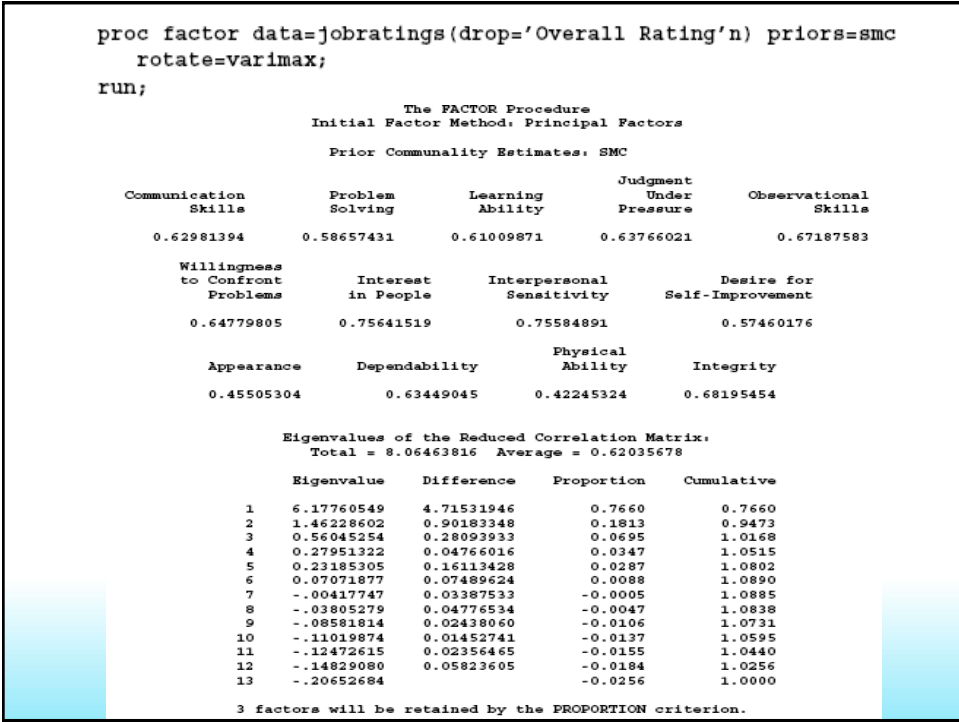

#### 30

#### $X_i = \lambda_{i1}F$ **1** +  $\lambda_{i2}F$ **2** +  $\lambda_{i3}F$ **3** + . . . +  $\lambda_{im}F$ *m*

#### Initial Factor Method: Principal Factors

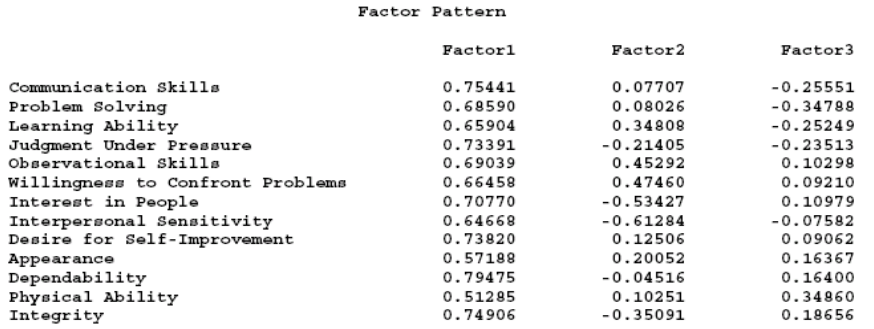

The pattern matrix suggests that Factor1 represents general ability. All loadings for Factor1 in the Factor Pattern are at least 0.5. Factor2 consists of high positive loadings on certain task-related skills (Willingness to Confront Problems, Observational Skills, and Learning Ability) and high negative loadings on some interpersonal skills (Interpersonal Sensitivity, Interest in People, and Integrity).

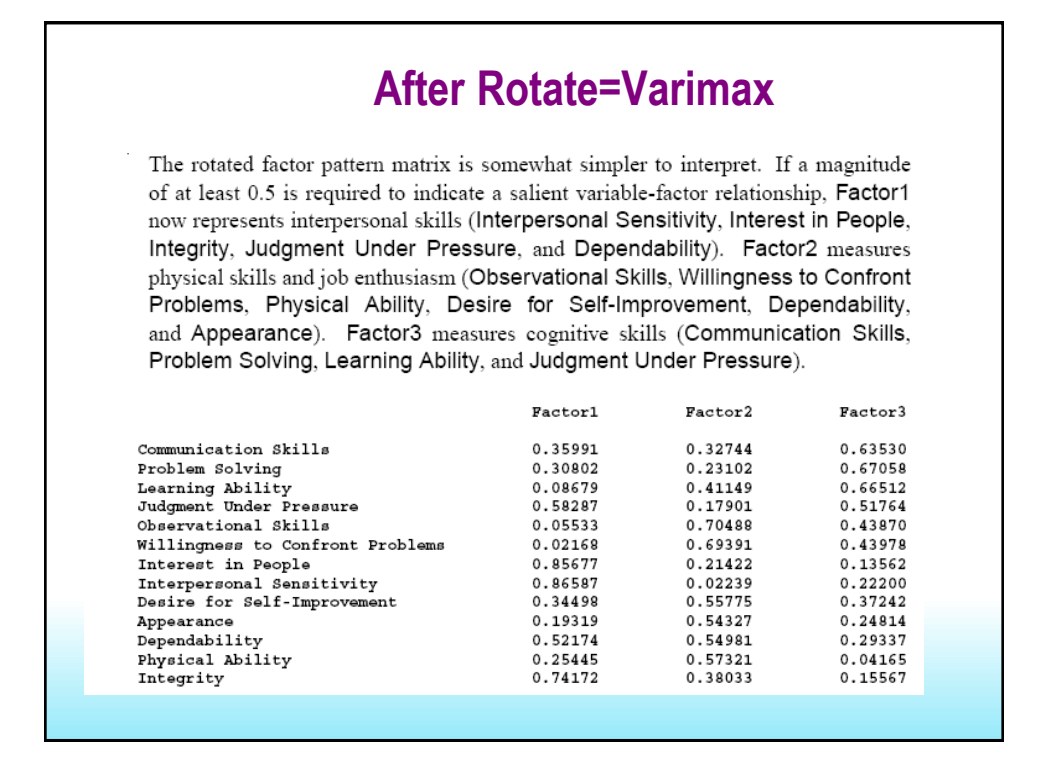

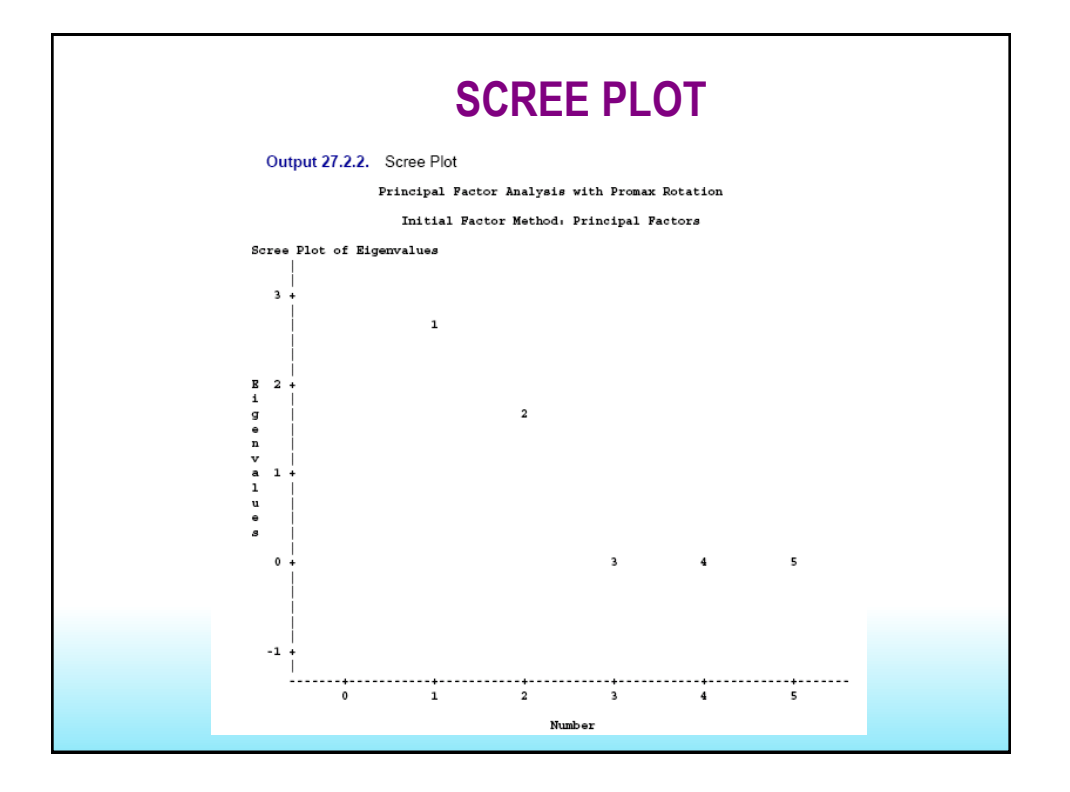

#### **Example 33.1: Principal Component Analysis**

This example analyzes socioeconomic data provided by Harman (1976). The five variables repre sent total population, median school years, total employment, miscellaneous professional services and median house value. Each observation represents one of twelve census tracts in the Los Angeles Standard Metropolitan Statistical Area.

The first analysis is a principal component analysis. Simple descriptive statistics and correlations are also displayed. The following statements produce Output 33.1.1:

```
data SocioEconomics;
  title 'Five Socioeconomic Variables';
   title2 'See Page 14 of Harman: Modern Factor Analysis, 3rd Ed';
   input Population School Employment Services HouseValue;
  datalines;
        12.82500
                             270
5700
                                       25000
1000
        10.9600
                             1010000
                   1000
3400
         8.810
                                        9000
3800
         13.6
                   1700
                             140
                                        25000
4000
        12.8
                   1600
                             140
                                       25000
8200
         8.32600
                             60
                                       12000
1200
         11.4
                   400
                             1016000
9100
        11.5
                   3300
                             60
                                       14000
9900
         12.53400
                             180
                                        18000
9600
         13.7
                   3600
                             390
                                        25000
9600
         9.63300
                             80
                                       12000
9400
         11.4
                   4000
                             100
                                       13000
÷
title3 'Principal Component Analysis';
proc factor data=SocioEconomics simple corr;
run;
```
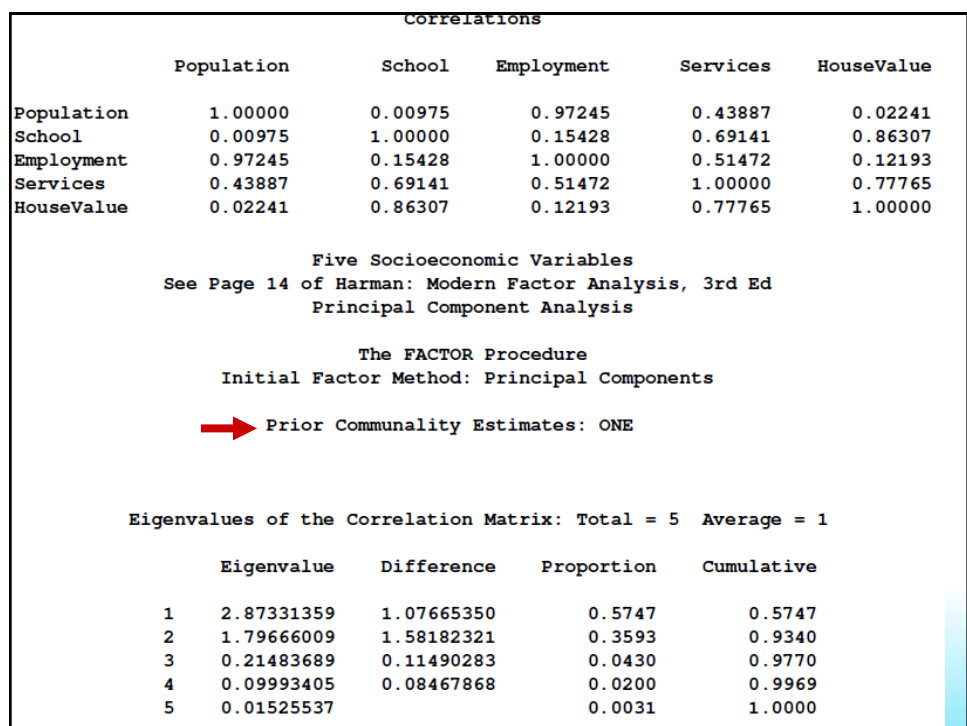

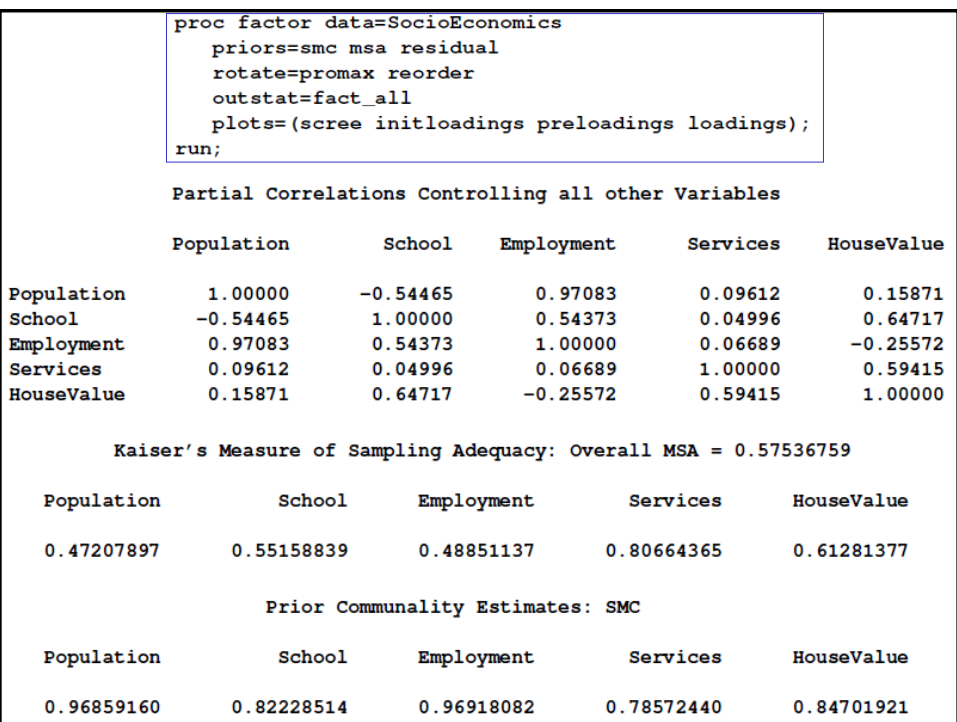

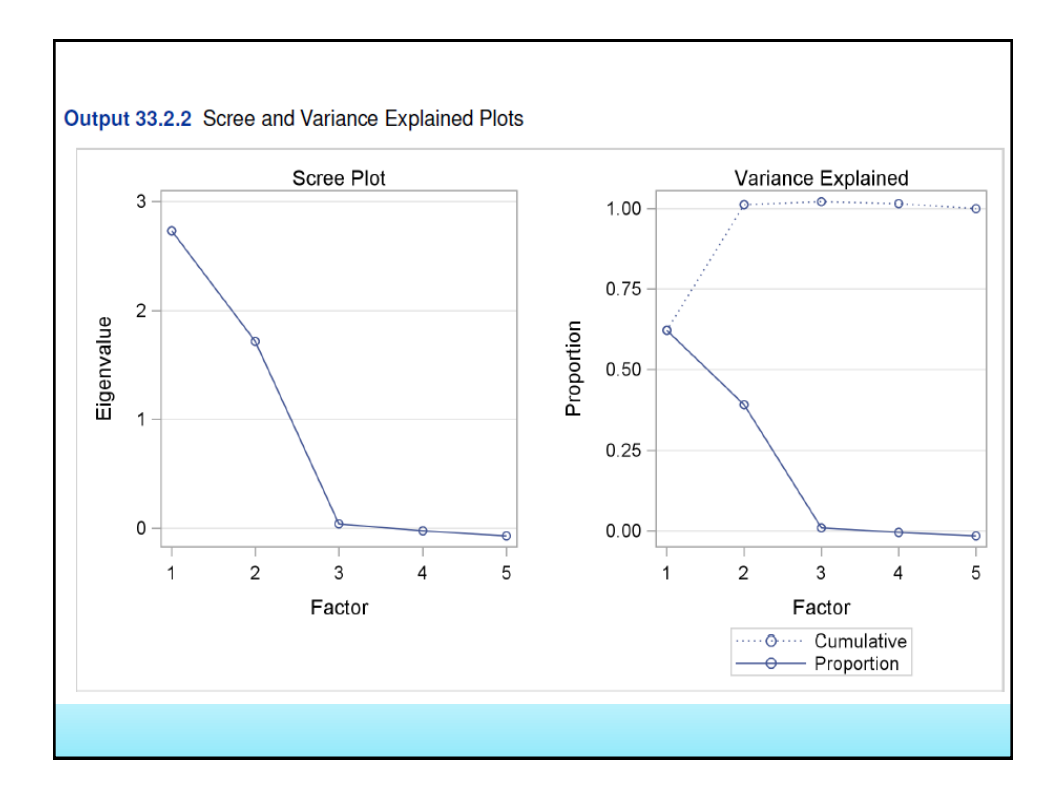

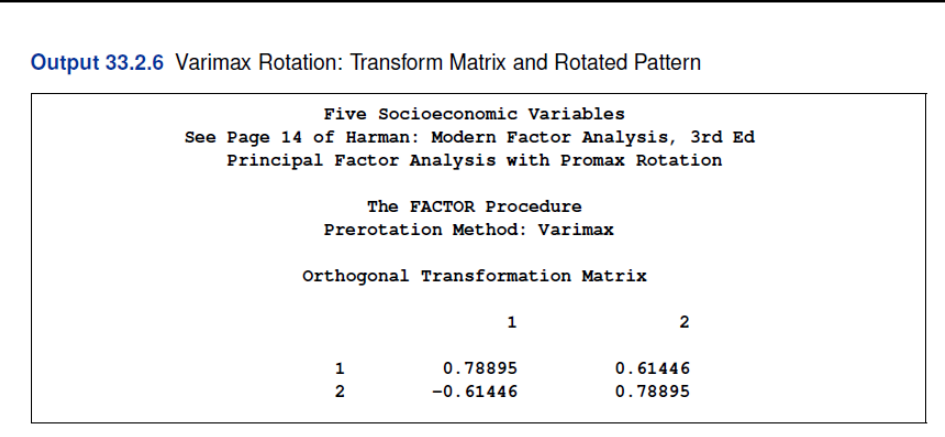

Orthogonal Matrix: **PP' = P'P = I**

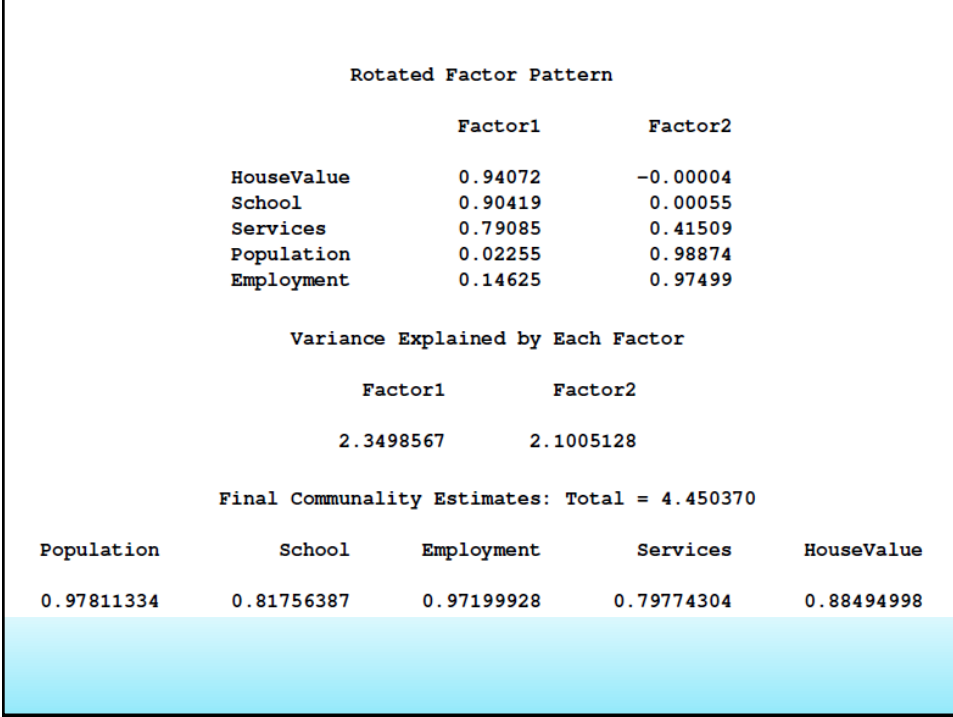

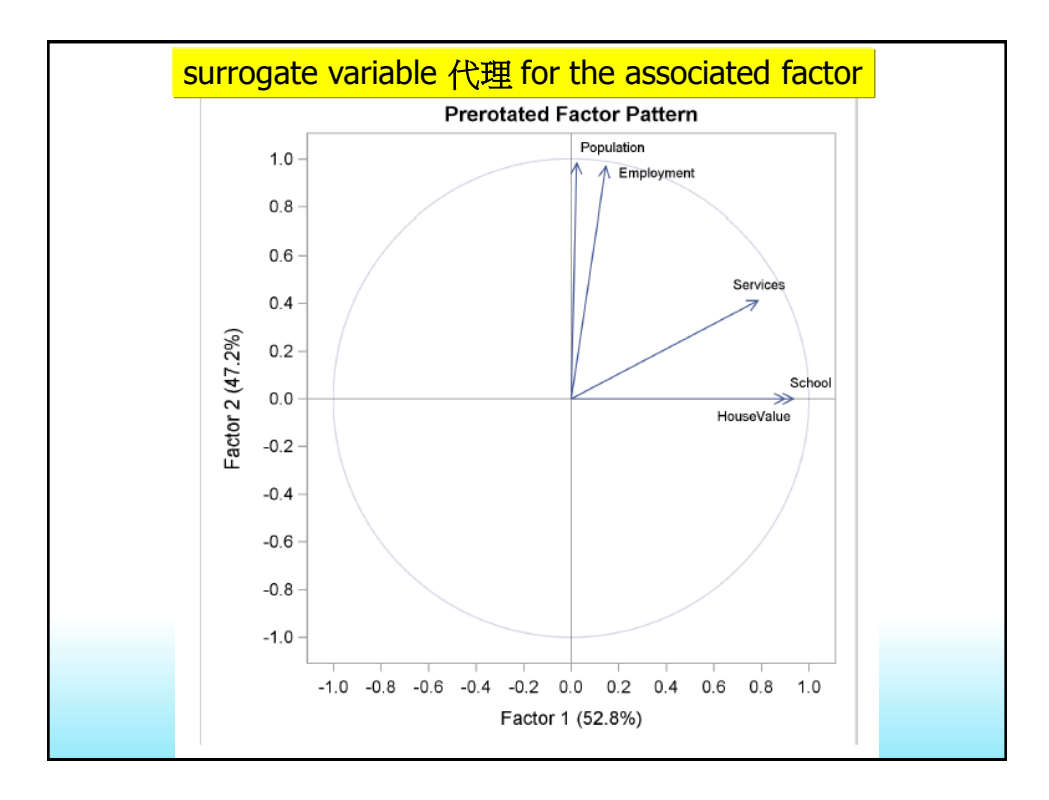

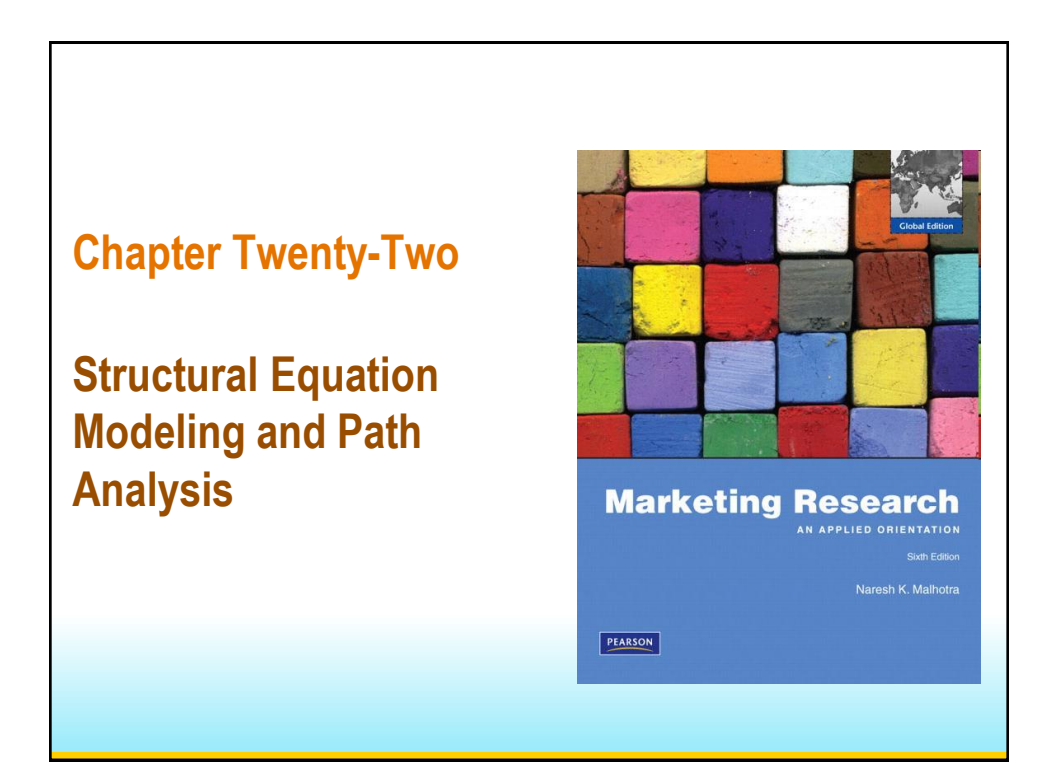

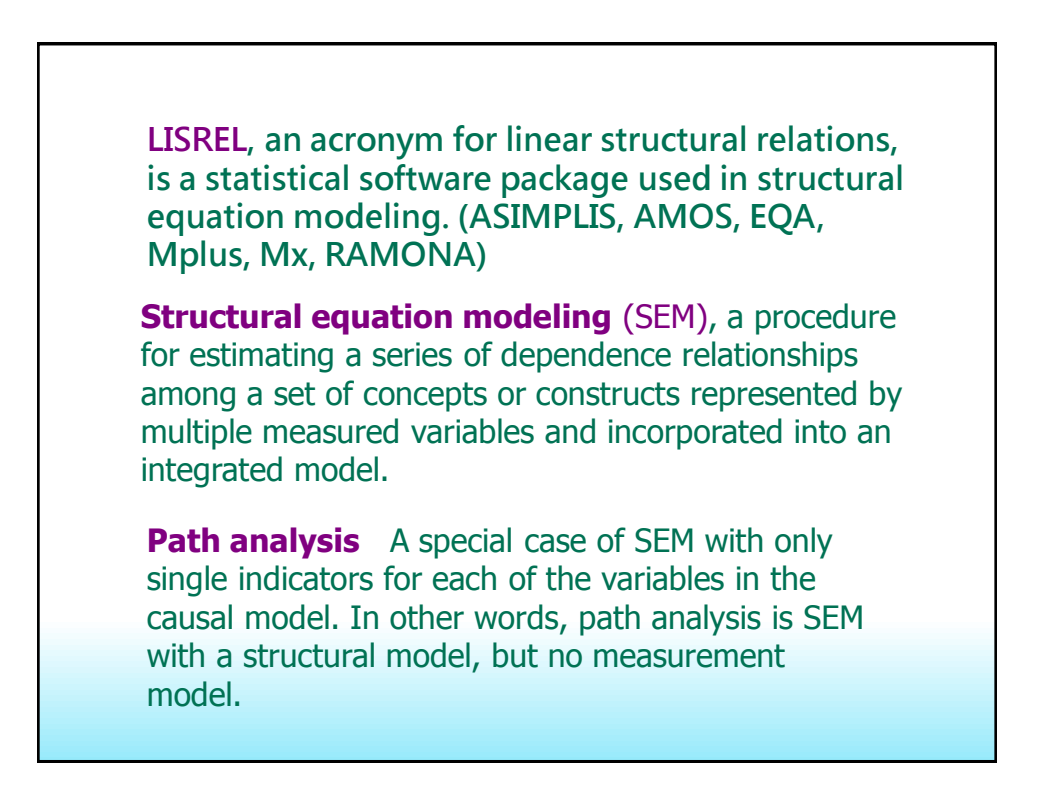

#### **Review - SAS manual**

The equation for the common factor model is

$$
y_{ij} = x_{i1}b_{1j} + x_{i2}b_{2j} + \dots + x_{iq}b_{qj} + e_{ij}
$$

where

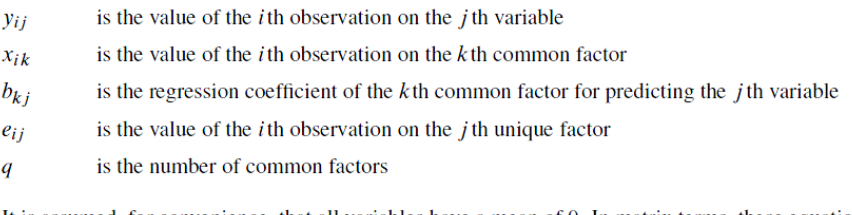

It is assumed, for convenience, that all variables have a mean of 0. In matrix terms, these equations reduce to

 $Y = XB + E$ 

In the preceding equation,  $X$  is the matrix of factor scores, and  $B'$  is the factor pattern.

When the factors are initially extracted, it is also assumed, for convenience, that the common factors are uncorrelated with each other and have unit variance. In this case, the common factor model implies that the covariance  $s_{jk}$  between the *j*th and *k*th variables,  $j \neq k$ , is given by

$$
s_{jk} = b_{1j}b_{1k} + b_{2j}b_{2k} + \dots + b_{qj}b_{qk}
$$

**or** 

$$
S = B'B + U^2
$$

where  $S$  is the covariance matrix of the observed variables, and  $U^2$  is the diagonal covariance matrix of the unique factors.

If the original variables are standardized to unit variance, the preceding formula yields correlations instead of covariances. It is in this sense that common factors explain the correlations among the observed variables. When considering the diagonal elements of standardized S, the variance of the  $j$  th variable is expressed as

$$
s_{jj} = 1 = b_{1j}^2 + b_{2j}^2 + \dots + b_{qj}^2 + [\mathbf{U}^2]_{jj}
$$
  

$$
BAC = \begin{bmatrix} I_r & 0 \\ 0 & 0 \end{bmatrix}
$$

where  $b_{1j}^2 + b_{2j}^2 + \cdots + b_{qj}^2$  and  $[U^2]_{jj}$  are the communality and uniqueness, respectively, of the *j*th variable. The communality represents the extent of the overlap with the common factors. In other words, it is the proportion of variance accounted for by the common factors.

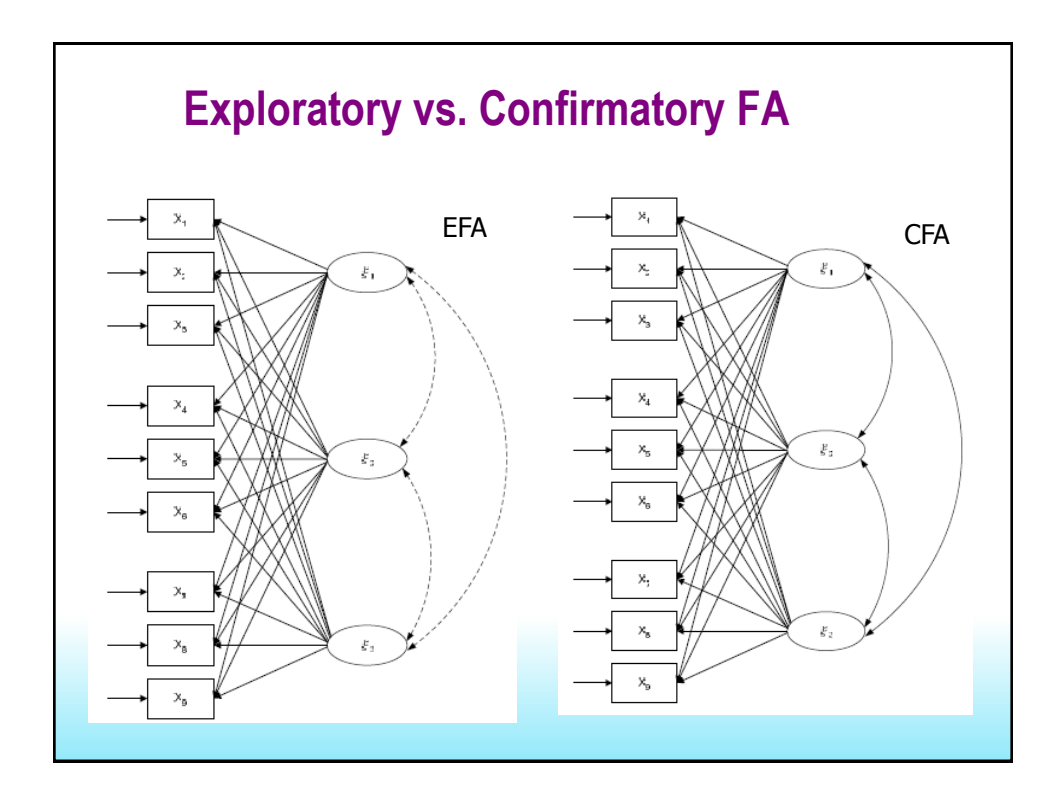

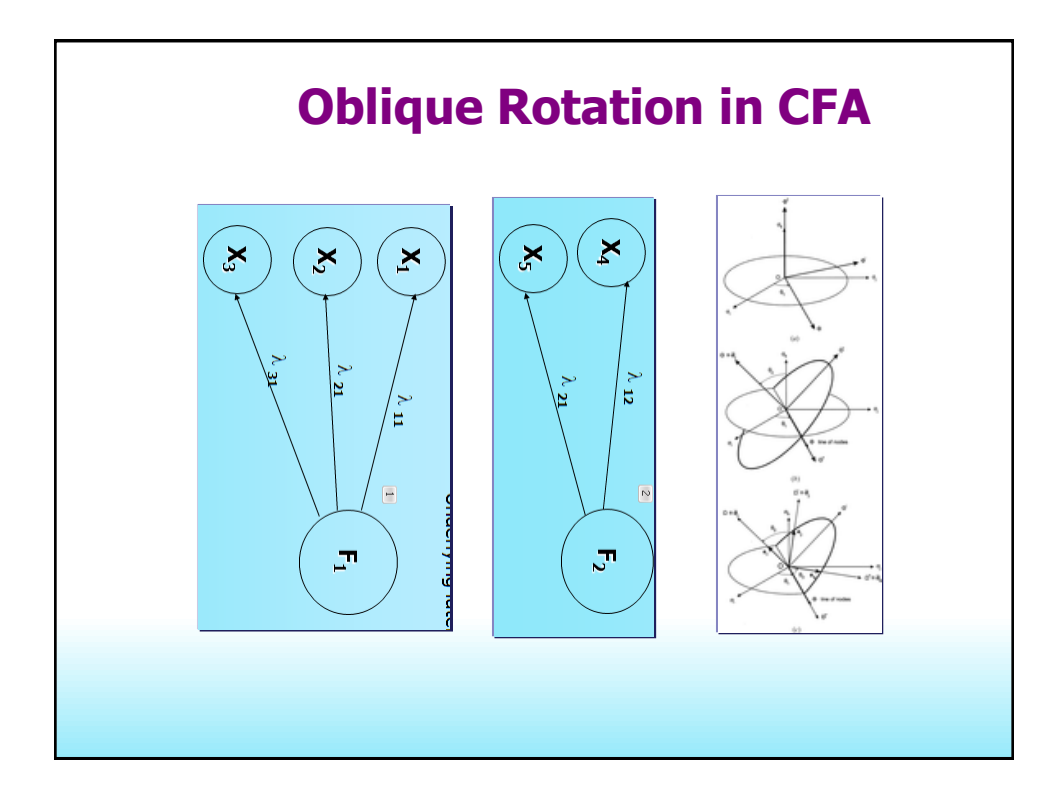

#### **EFA**

- is a variable reduction technique which identifies the number of latent constructs and the underlying factor ٠ structure of a set of variables
- hypothesizes an underlying construct, a variable not measured directly
- estimates factors which influence responses on observed variables
- allows you to describe and identify the number of latent constructs (factors)
- ×. includes unique factors, error due to unreliability in measurement
- traditionally has been used to explore the possible underlying factor structure of a set of measured variables ò, without imposing any preconceived structure on the outcome (Child, 1990).

#### Goals of factor analysis are

- 1) to help an investigator determine the number of latent constructs underlying a set of items (variables)
- 2) to provide a means of explaining variation among variables (items) using a few newly created variables (factors), e.g., condensing information
- 3) to define the content or meaning of factors, e.g., latent constructs

#### Assumptions underlying EFA are

- Interval or ratio level of measurement
- Random sampling
- Relationship between observed variables is linear
- A normal distribution (each observed variable)
- A bivariate normal distribution (each pair of observed variables)
- Multivariate normality  $\bullet$

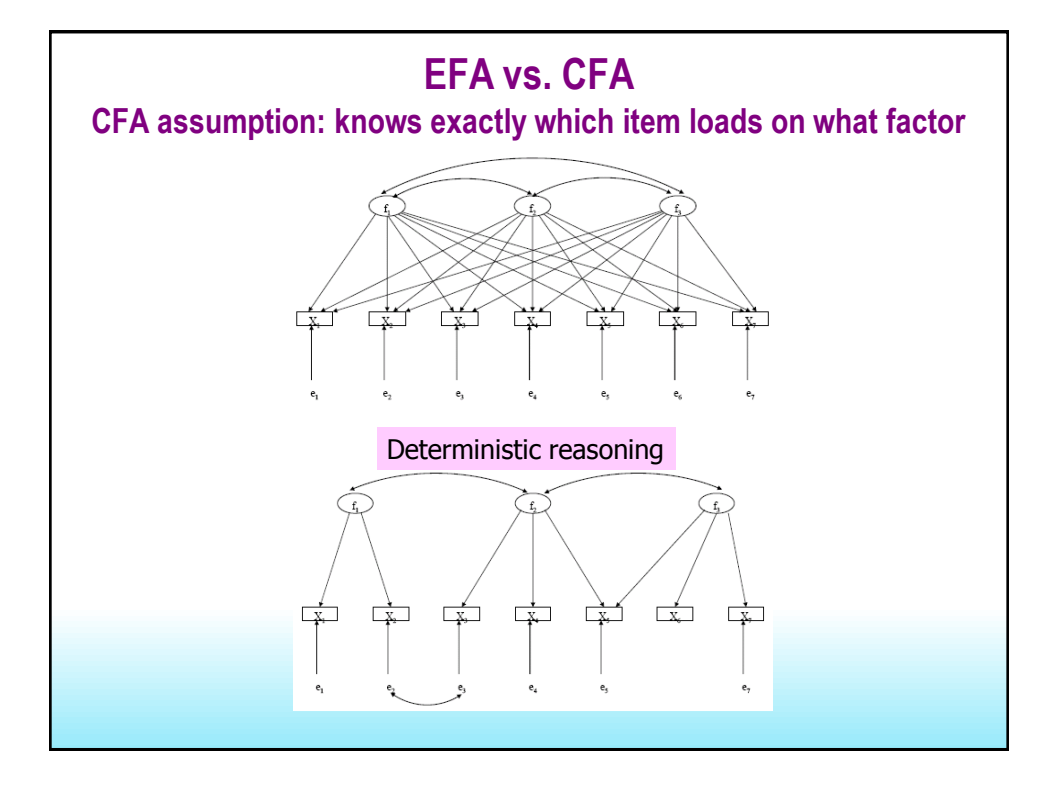

#### **Confirmatory VS. Exploratory** Differences between CFA and EFA CFA requires specification of a model a priori  $\bullet$ the number of factors which items load on each factor a model supported by theory or previous research error explicitly **Inductive reasoning** 歸納推理**:** Use the observed data to confirm or define the hypothetical construct as general rule to aid prediction and expectation. X<sup>2</sup>, the discrepancy measure, compared the sample (observed) covariance matrix with the implies model covariance matrix computed from the hypothetical structure and all the identified model parameters

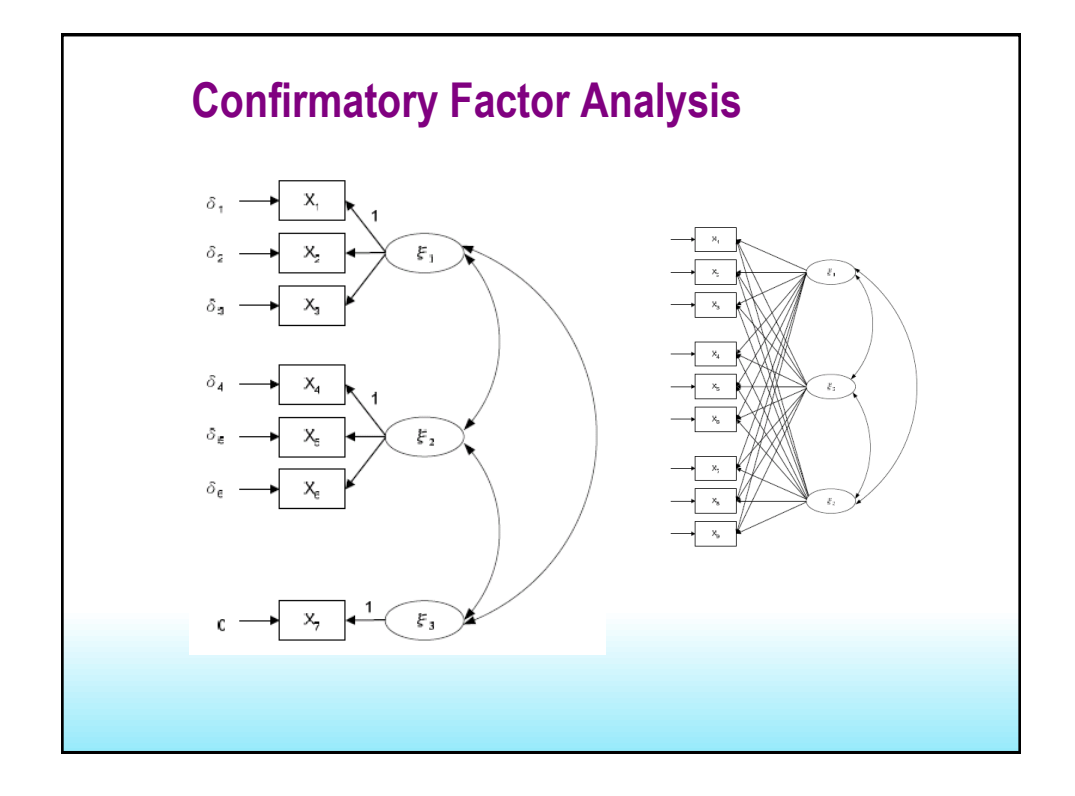

# **What might be wrong about data mining (a CFA without theory)?**

PROC CALIS offers an analysis of linear dependencies in the information matrix (approximate Hessian matrix) that might be helpful in detecting unidentified models. You also can save the information matrix and the approximate covariance matrix of the parameter estimates (inverse of the information matrix), together with parameter estimates, gradient, and approximate standard errors, in an output data set for further analysis.

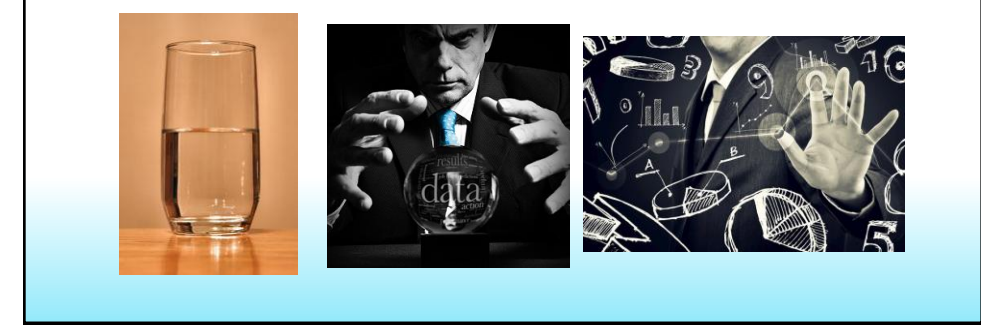

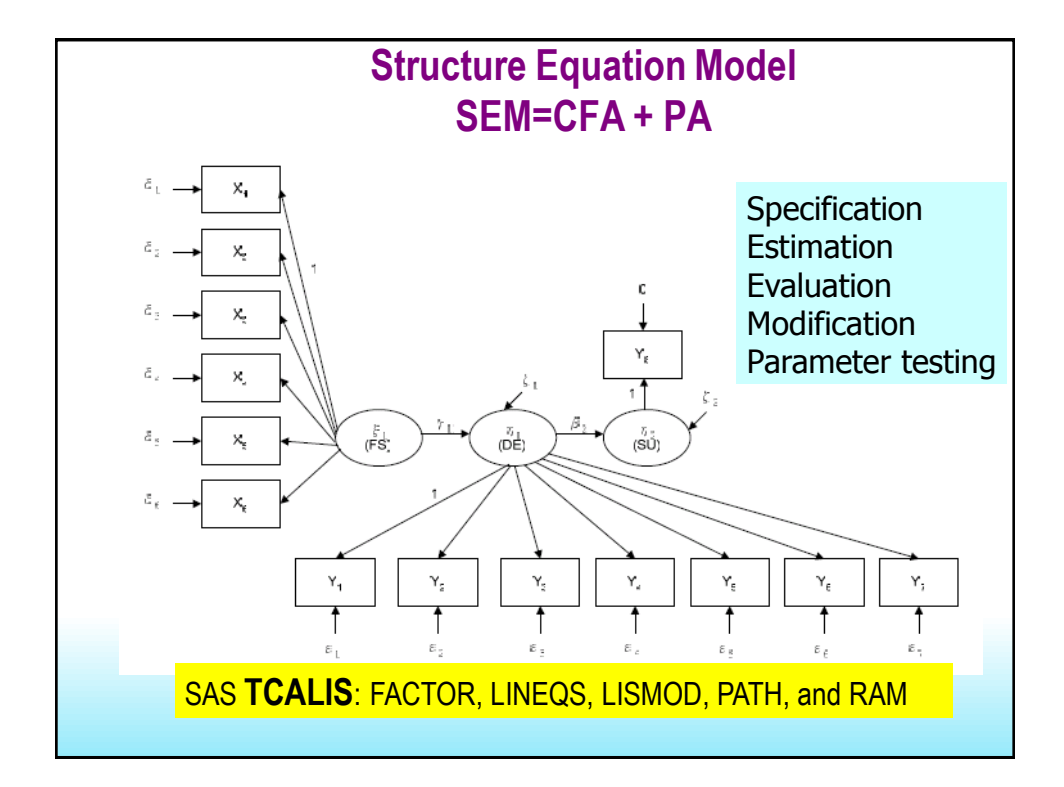

#### $4.2$ **CAUSAL EXPLANATIONS**

Other marketing researchers are vigorously pursuing the structural equation approach to causal modeling. Originally conceptualized by Bock and Borgman (1966) and later developed by Joreskog (1968, 1973), structural equation modeling (SEM) uses, among others, the maximum likelihood method for estimating parameters. Bagozzi (1980) introduced the approach in marketing and used it to explore for causal relationships between performance and satisfaction among industrial salespeople. Bentler (1990), Bollen (1989), Fornell (1983), Rigdon (1995), and Rigdon and Ferguson (1991), among others, develop the approach. Major advantages of SEM include the ability to control for measurement error, an enhanced ability to test the effects of experimental manipulations, the ability to test complex theoretical structures, the ability to link micro and macro perspectives, and more powerful ways to assess measure reliability and validity (MacKenzie 2001).

In conclusion, the use of the concepts *cause* and *causation* remain and should remain in marketing. Indeed, the search for true causal relationships is central to the mission of marketing science. However, we must never delude ourselves into believing that we can ever know any causal relationship with certainty. Purportedly causal relationships are always only more or less probable, and we should always diligently explore the possibility that the relationships are actually spurious. The very essence of science is that all statements are tentative; all are subject to change and revision on the basis of future evidence.

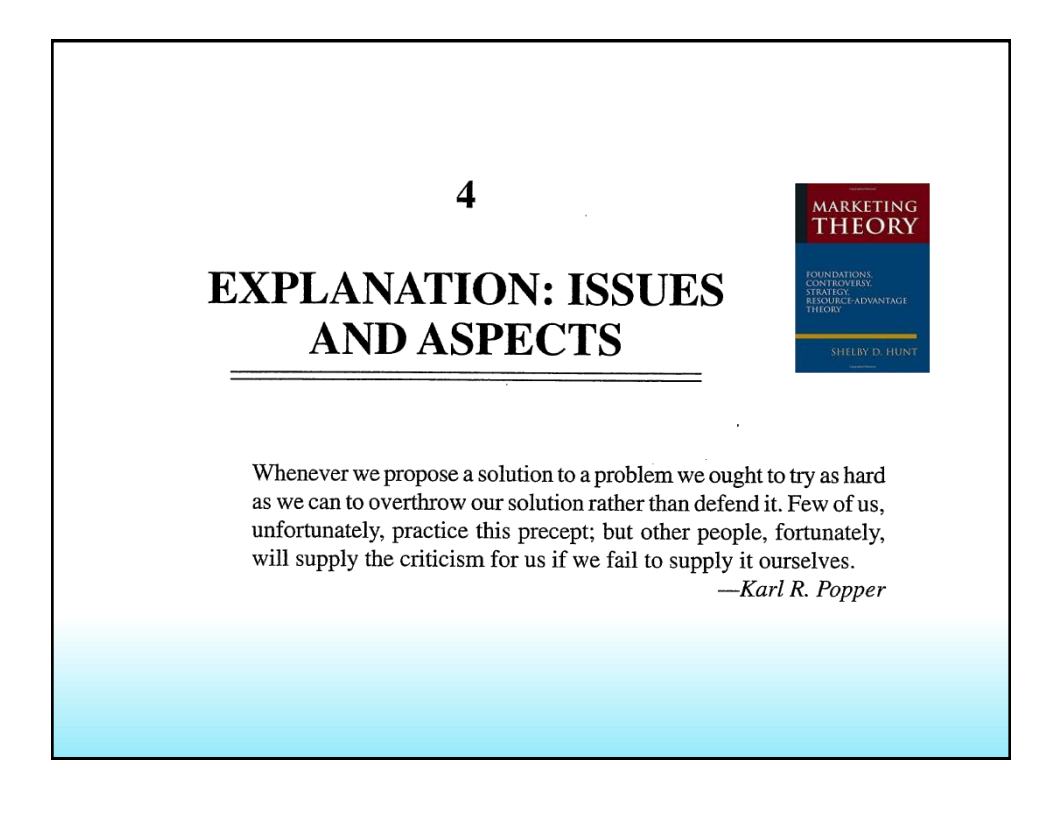

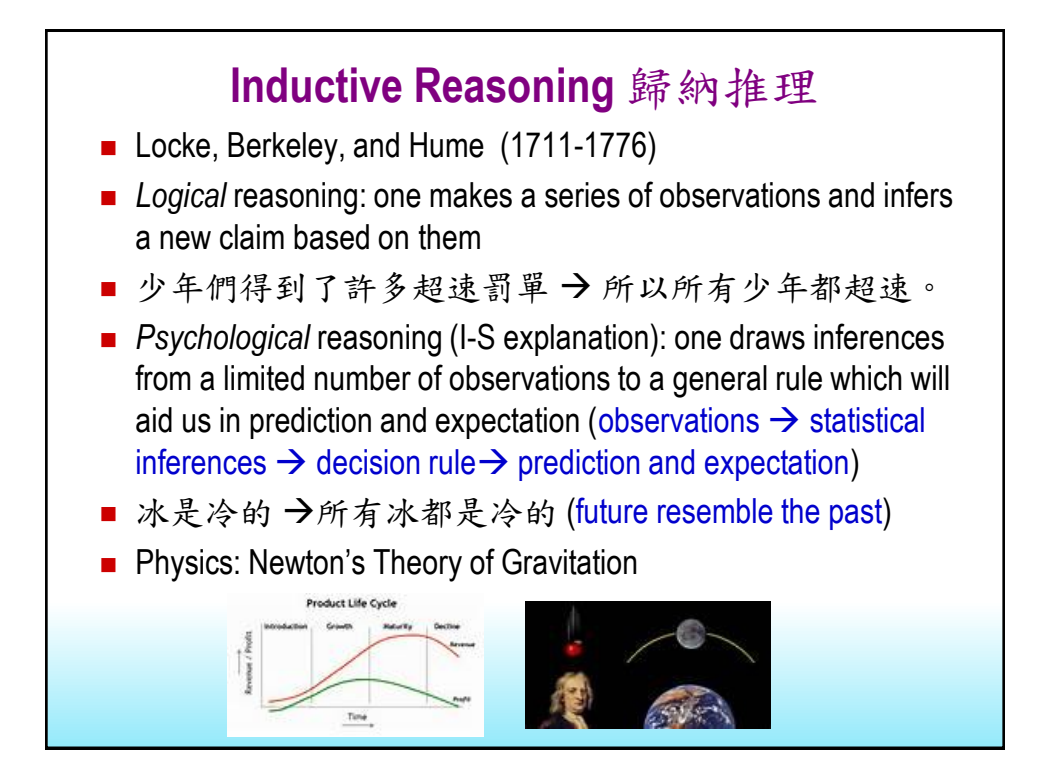

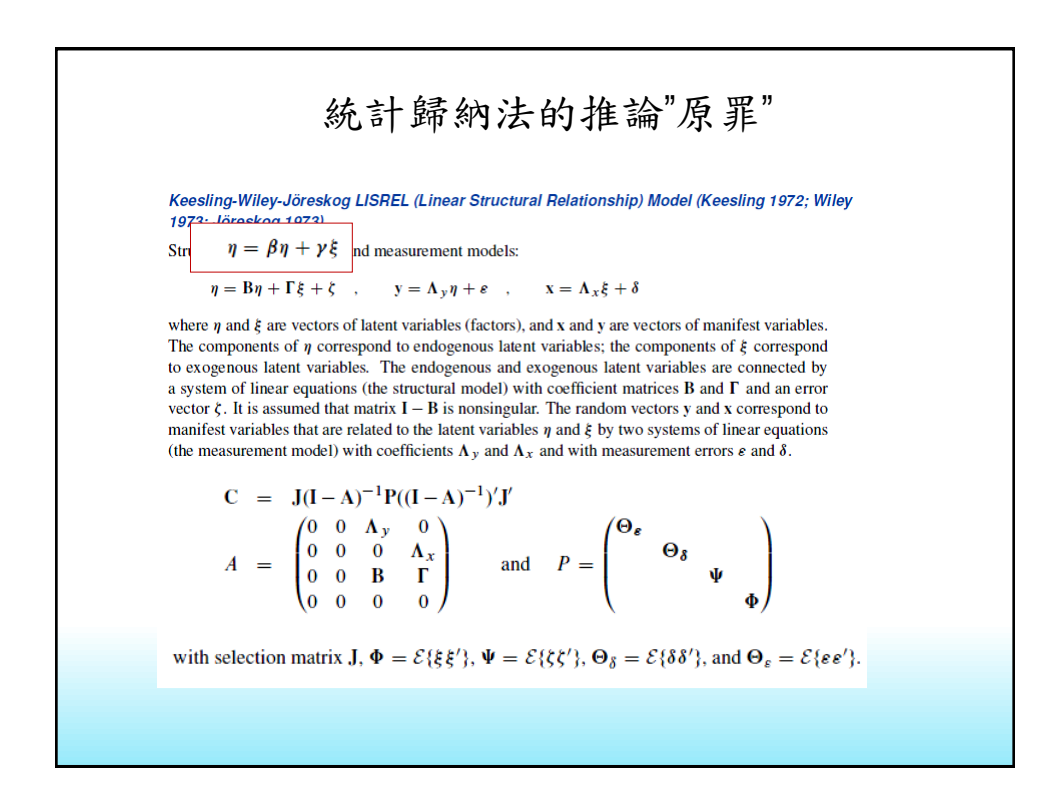

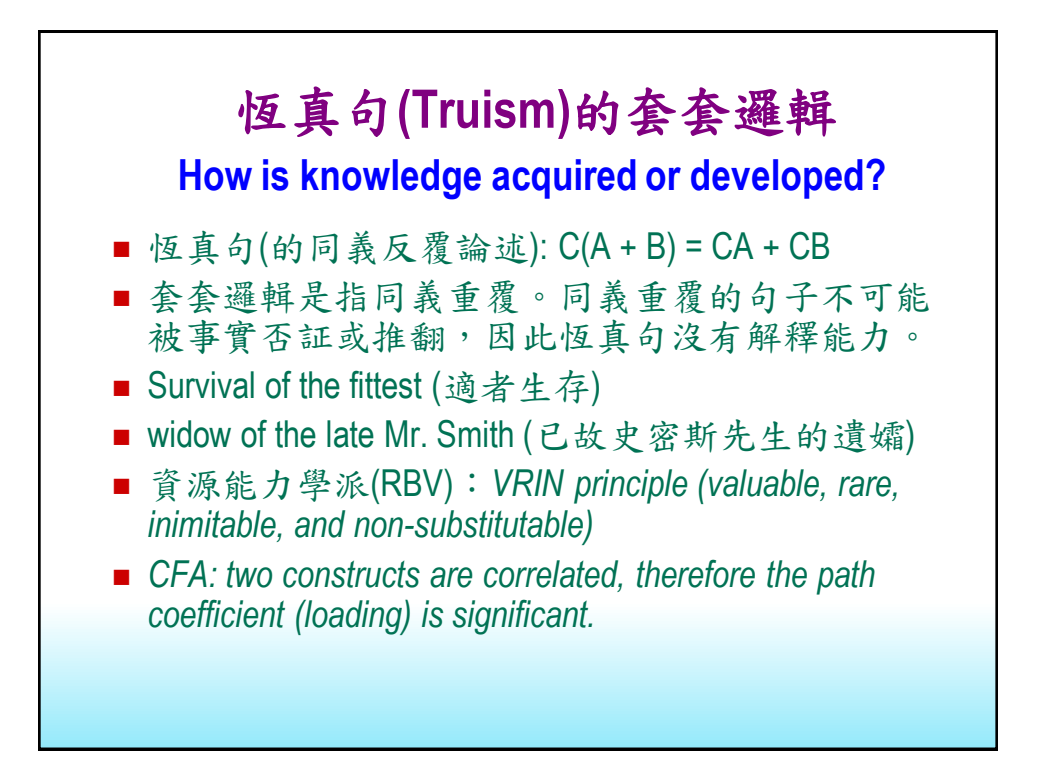

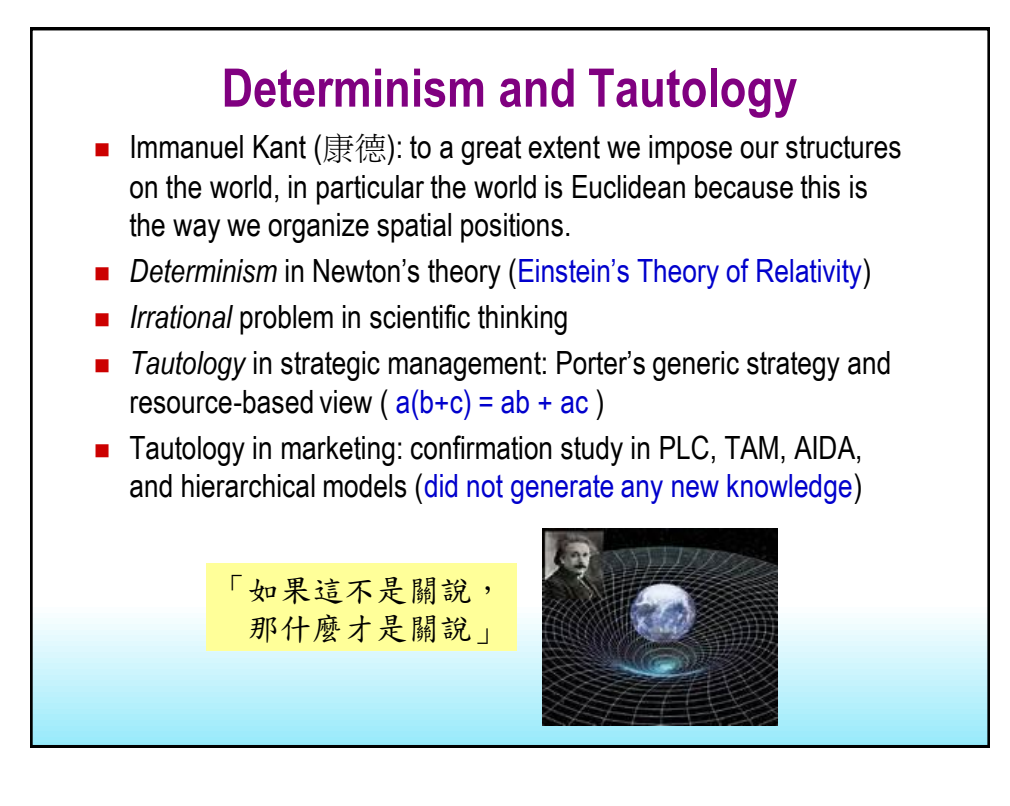